# Package 'marginaleffects'

February 5, 2024

<span id="page-0-0"></span>Title Predictions, Comparisons, Slopes, Marginal Means, and Hypothesis Tests

Version 0.18.0

Description Compute and plot predictions, slopes, marginal means, and comparisons (contrasts, risk ratios, odds, etc.) for over 100 classes of statistical and machine learning models in R. Conduct linear and non-linear hypothesis tests, or equivalence tests. Calculate uncertainty estimates using the delta method, bootstrapping, or simulation-based inference.

License GPL  $(>= 3)$ 

Copyright inst/COPYRIGHTS

Encoding UTF-8

URL <https://marginaleffects.com/>

BugReports <https://github.com/vincentarelbundock/marginaleffects/issues>

RoxygenNote 7.3.0

**Depends** R  $(>= 3.6.0)$ 

Imports checkmate, data.table, generics, insight (>= 0.19.7), methods, rlang,  $\text{Rcpp} (> = 1.0.0)$ 

LinkingTo Rcpp, RcppEigen

Suggests AER, Amelia, afex, aod, bench, betareg, BH, bife, biglm, blme, boot, brglm2, brms, brmsmargins, broom, car, carData, causaldata, collapse, conflicted, countrycode, covr, crch, DALEXtra, DCchoice, dbarts, distributional, dplyr, emmeans, equivalence, estimatr, fixest, fmeffects, fontquiver, future, fwb, gam, gamlss, gamlss.dist, geepack, ggdag, ggdist, ggokabeito, ggplot2, ggrepel, glmmTMB, glmx, haven, here, itsadug, ivreg, kableExtra, knitr, lme4, lmerTest, logistf, magrittr, margins, MatchIt, MASS, mclogit, MCMCglmm, missRanger, mgcv, mhurdle, mice, miceadds, mlogit, mlr3verse, modelbased, modelsummary, nlme, nnet, numDeriv, optmatch, ordinal, parameters, parsnip, partykit, patchwork, pkgdown, phylolm, plm, polspline, poorman, posterior, prediction, pscl, purrr, quantreg, Rchoice, rcmdcheck, remotes, rmarkdown, rms, robust, robustbase, robustlmm, rsample, rstanarm, rstantools,

rsvg, sampleSelection, sandwich, scam, spelling, speedglm, survey, survival, svglite, systemfonts, tibble, tidymodels, tidyr, tidyverse, tinysnapshot, tinytest, titanic, truncreg, tsModel, with r, workflows, yaml, xgboost, test that  $(>= 3.0.0)$ , altdoc

Collate 'RcppExports.R' 'backtransform.R' 'bootstrap\_boot.R' 'bootstrap\_fwb.R' 'bootstrap\_rsample.R' 'broom.R' 'by.R' 'ci.R' 'comparisons.R' 'complete\_levels.R' 'conformal.R' 'datagrid.R' 'deprecated.R' 'equivalence.R' 'get\_averages.R' 'get\_coef.R' 'get\_contrast\_data.R' 'get\_contrast\_data\_character.R' 'get\_contrast\_data\_factor.R' 'get\_contrast\_data\_logical.R' 'get\_contrast\_data\_numeric.R' 'get\_contrasts.R' 'get\_group\_names.R' 'get\_hypothesis.R' 'get\_jacobian.R' 'get\_model\_matrix.R' 'get\_model\_matrix\_attribute.R' 'get\_modeldata.R' 'get\_predict.R' 'get\_se\_delta.R' 'get\_term\_labels.R' 'get\_vcov.R' 'github\_issue.R' 'hush.R' 'hypotheses.R' 'hypotheses\_joint.R' 'imputation.R' 'inferences.R' 'mean\_or\_mode.R' 'methods.R' 'set\_coef.R' 'methods\_MASS.R' 'methods\_MCMCglmm.R' 'methods\_Rchoice.R' 'methods\_afex.R' 'methods\_aod.R' 'methods\_betareg.R' 'methods\_bife.R' 'methods\_biglm.R' 'methods\_nnet.R' 'methods\_brglm2.R' 'sanity\_model.R' 'methods\_brms.R' 'methods\_crch.R' 'methods\_dataframe.R' 'methods\_dbarts.R' 'methods\_fixest.R' 'methods\_gamlss.R' 'methods\_glmmTMB.R' 'methods\_glmx.R' 'methods\_inferences\_simulation.R' 'methods\_lme4.R' 'methods\_mclogit.R' 'methods\_mgcv.R' 'methods\_mhurdle.R' 'methods\_mlm.R' 'methods\_mlogit.R' 'methods\_mlr3.R' 'methods\_nlme.R' 'methods\_ordinal.R' 'methods\_plm.R' 'methods\_pscl.R' 'methods\_quantreg.R' 'methods\_rms.R' 'methods\_robustlmm.R' 'methods\_rstanarm.R' 'methods\_sampleSelection.R' 'methods\_scam.R' 'methods\_stats.R' 'methods\_survey.R' 'methods\_survival.R' 'methods\_tidymodels.R' 'methods\_tobit1.R' 'modelarchive.R' 'myTryCatch.R' 'package.R' 'plot.R' 'plot\_build.R' 'plot\_comparisons.R' 'plot\_predictions.R' 'plot\_slopes.R' 'posterior\_draws.R' 'predictions.R' 'print.R' 'recall.R' 'sanitize\_comparison.R' 'sanitize\_condition.R' 'sanitize\_conf\_level.R' 'sanitize\_hypothesis.R' 'sanitize\_interaction.R' 'sanitize\_newdata.R' 'sanitize\_numderiv.R' 'sanitize\_type.R' 'sanitize\_variables.R' 'sanitize\_vcov.R' 'sanity.R' 'sanity\_by.R' 'sanity\_dots.R' 'settings.R' 'slopes.R' 'sort.R' 'tinytest.R' 'type\_dictionary.R' 'unpack\_matrix\_cols.R' 'utils.R'

Language en-US

Config/testthat/edition 3

NeedsCompilation yes

Author Vincent Arel-Bundock [aut, cre, cph]

<span id="page-2-0"></span>R topics documented: 3

```
(<https://orcid.org/0000-0003-2042-7063>),
Marcio Augusto Diniz [ctb] (<https://orcid.org/0000-0002-2427-7843>),
Noah Greifer [ctb] (<https://orcid.org/0000-0003-3067-7154>),
Etienne Bacher [ctb] (<https://orcid.org/0000-0002-9271-5075>)
```
Maintainer Vincent Arel-Bundock <vincent.arel-bundock@umontreal.ca>

Repository CRAN

Date/Publication 2024-02-05 12:50:05 UTC

# R topics documented:

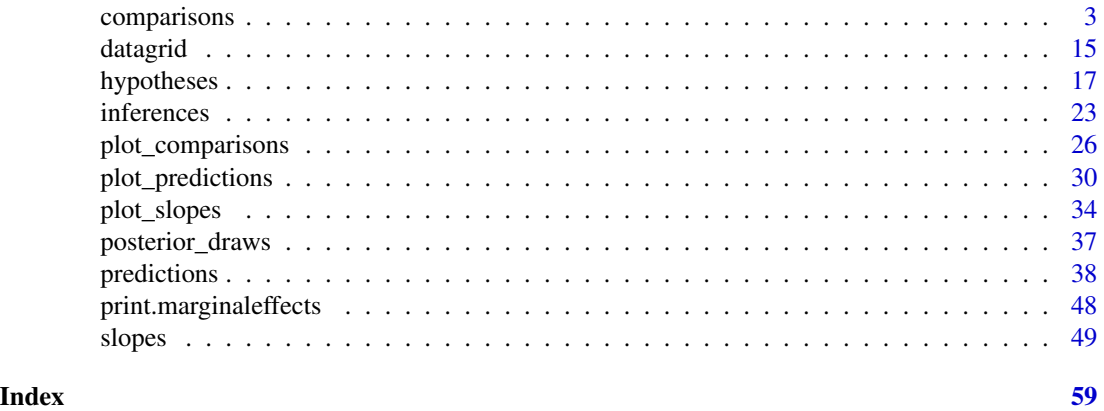

comparisons *Comparisons Between Predictions Made With Different Regressor Values*

# Description

Predict the outcome variable at different regressor values (e.g., college graduates vs. others), and compare those predictions by computing a difference, ratio, or some other function. comparisons() can return many quantities of interest, such as contrasts, differences, risk ratios, changes in log odds, lift, slopes, elasticities, etc.

- comparisons(): unit-level (conditional) estimates.
- avg\_comparisons(): average (marginal) estimates.

variables identifies the focal regressors whose "effect" we are interested in. comparison determines how predictions with different regressor values are compared (difference, ratio, odds, etc.). The newdata argument and the datagrid() function control where statistics are evaluated in the predictor space: "at observed values", "at the mean", "at representative values", etc.

See the comparisons vignette and package website for worked examples and case studies:

- <https://marginaleffects.com/vignettes/comparisons.html>
- <https://marginaleffects.com/>

4 comparisons

# Usage

```
comparisons(
  model,
 newdata = NULL,variables = NULL,
  comparison = "difference",
  type = NULL,
  vcov = TRUE,by = FALSE,
  conf\_level = 0.95,
  transform = NULL,
  cross = FALSE,
 wts = NULL,hypothesis = NULL,
  equivalence = NULL,
 p_adjust = NULL,
  df = Inf,eps = NULL,
 numderiv = "fdforward",
  ...
\mathcal{L}avg_comparisons(
 model,
  newdata = NULL,
 variables = NULL,
  type = NULL,vcov = TRUE,by = TRUE,
  conf\_level = 0.95,
  comparison = "difference",
  transform = NULL,
 cross = FALSE,
 wts = NULL,hypothesis = NULL,
  equivalence = NULL,
 p_adjust = NULL,
 df = Inf,eps = NULL,numderiv = "fdforward",
  ...
\mathcal{L}
```
# Arguments

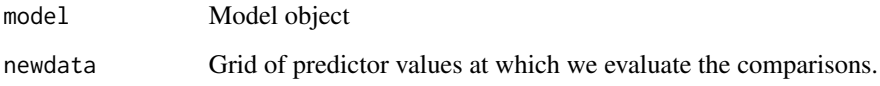

- <span id="page-4-0"></span>• Warning: Please avoid modifying your dataset between fitting the model and calling a marginaleffects function. This can sometimes lead to unexpected results.
- NULL (default): Unit-level contrasts for each observed value in the dataset (empirical distribution). The dataset is retrieved using [insight::get\\_data\(\)](#page-0-0), which tries to extract data from the environment. This may produce unexpected results if the original data frame has been altered since fitting the model.
- data frame: Unit-level contrasts for each row of the newdata data frame.
- string:
	- "mean": Contrasts at the Mean. Contrasts when each predictor is held at its mean or mode.
	- "median": Contrasts at the Median. Contrasts when each predictor is held at its median or mode.
	- "marginalmeans": Contrasts at Marginal Means.
	- "tukey": Contrasts at Tukey's 5 numbers.
	- "grid": Contrasts on a grid of representative numbers (Tukey's 5 numbers and unique values of categorical predictors).
- [datagrid\(\)](#page-14-1) call to specify a custom grid of regressors. For example:
	- newdata = datagrid(cyl =  $c(4, 6)$ ): cyl variable equal to 4 and 6 and other regressors fixed at their means or modes.
	- newdata = datagrid(mpg = fivenum): mpg variable held at Tukey's five numbers (using the fivenum function), and other regressors fixed at their means or modes.
	- See the Examples section and the [datagrid](#page-14-1) documentation.

# variables Focal variables

- NULL: compute comparisons for all the variables in the model object (can be slow).
- Character vector: subset of variables (usually faster).
- Named list: names identify the subset of variables of interest, and values define the type of contrast to compute. Acceptable values depend on the variable type:
	- Factor or character variables:
		- \* "reference": Each factor level is compared to the factor reference (base) level
		- \* "all": All combinations of observed levels
		- \* "sequential": Each factor level is compared to the previous factor level
		- \* "pairwise": Each factor level is compared to all other levels
		- \* "minmax": The highest and lowest levels of a factor.
		- \* "revpairwise", "revreference", "revsequential": inverse of the corresponding hypotheses.
		- \* Vector of length 2 with the two values to compare.
		- \* Data frame with the same number of rows as newdata, with two columns of "lo" and "hi" values to compare.

\* Function that accepts a vector and returns a data frame with two columns of "lo" and "hi" values to compare. See examples below.

– Logical variables:

- \* NULL: contrast between TRUE and FALSE
- \* Data frame with the same number of rows as newdata, with two columns of "lo" and "hi" values to compare.
- \* Function that accepts a vector and returns a data frame with two columns of "lo" and "hi" values to compare. See examples below.
- Numeric variables:
	- \* Numeric of length 1: Forward contrast for a gap of x, computed between the observed value and the observed value plus x. Users can set a global option to get a "center" or "backward" contrast instead: options(marginaleffects\_contrast\_direction="center")
	- \* Numeric vector of length 2: Contrast between the largest and the smallest elements of the x vector.
	- \* Data frame with the same number of rows as newdata, with two columns of "lo" and "hi" values to compare.
	- \* Function that accepts a vector and returns a data frame with two columns of "lo" and "hi" values to compare. See examples below.
	- \* "iqr": Contrast across the interquartile range of the regressor.
	- \* "sd": Contrast across one standard deviation around the regressor mean.
	- \* "2sd": Contrast across two standard deviations around the regressor mean.
	- \* "minmax": Contrast between the maximum and the minimum values of the regressor.
- Examples:
	- $*$  variables = list(gear = "pairwise", hp = 10)
	- $*$  variables = list(gear = "sequential", hp = c(100, 120))
	- \* variables = list(hp =  $\(x)$  data.frame(low = x 5, high = x + 10))
	- \* See the Examples section below for more.
- comparison How should pairs of predictions be compared? Difference, ratio, odds ratio, or user-defined functions.
	- string: shortcuts to common contrast functions.
		- Supported shortcuts strings: difference, differenceavg, differenceavgwts, dydx, eyex, eydx, dyex, dydxavg, eyexavg, eydxavg, dyexavg, dydxavgwts, eyexavgwts, eydxavgwts, dyexavgwts, ratio, ratioavg, ratioavgwts, lnratio, lnratioavg, lnratioavgwts, lnor, lnoravg, lnoravgwts, lift, liftavg, expdydx, expdydxavg, expdydxavgwts
		- See the Comparisons section below for definitions of each transformation.
	- function: accept two equal-length numeric vectors of adjusted predictions (hi and lo) and returns a vector of contrasts of the same length, or a unique numeric value.
		- See the Transformations section below for examples of valid functions.

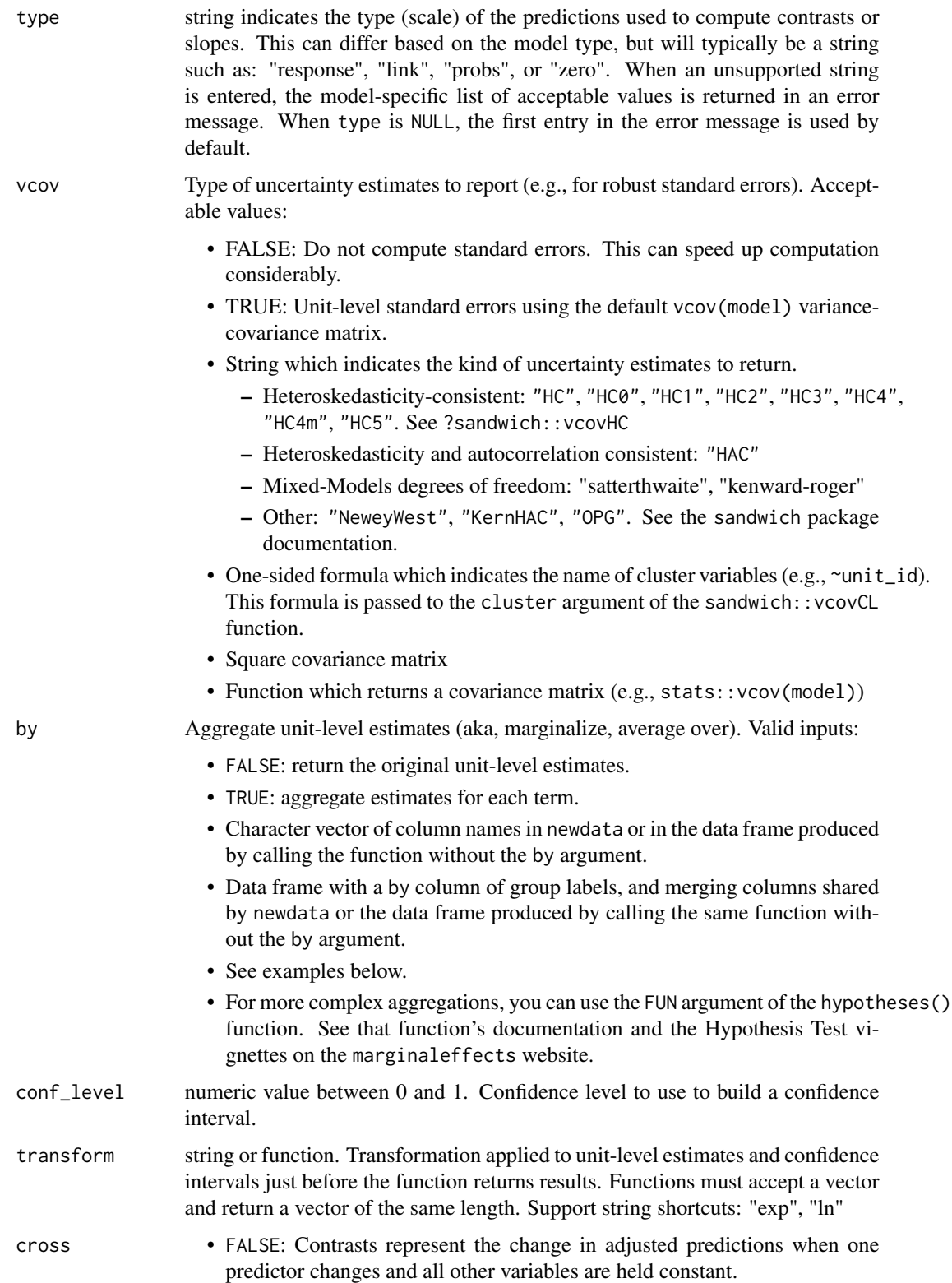

• TRUE: Contrasts represent the changes in adjusted predictions when all the predictors specified in the variables argument are manipulated simultaneously (a "cross-contrast").

<span id="page-7-0"></span>wts string or numeric: weights to use when computing average contrasts or slopes. These weights only affect the averaging in  $avg$  () or with the by argument, and not the unit-level estimates themselves. Internally, estimates and weights are passed to the weighted.mean() function.

- string: column name of the weights variable in newdata. When supplying a column name to wts, it is recommended to supply the original data (including the weights variable) explicitly to newdata.
- numeric: vector of length equal to the number of rows in the original data or in newdata (if supplied).

hypothesis specify a hypothesis test or custom contrast using a numeric value, vector, or matrix, a string, or a string formula.

• Numeric:

- Single value: the null hypothesis used in the computation of Z and p (before applying transform).
- Vector: Weights to compute a linear combination of (custom contrast between) estimates. Length equal to the number of rows generated by the same function call, but without the hypothesis argument.
- Matrix: Each column is a vector of weights, as describe above, used to compute a distinct linear combination of (contrast between) estimates. The column names of the matrix are used as labels in the output.
- String formula to specify linear or non-linear hypothesis tests. If the term column uniquely identifies rows, terms can be used in the formula. Otherwise, use b1, b2, etc. to identify the position of each parameter. The  $b*$ wildcard can be used to test hypotheses on all estimates. Examples:
	- $-$  hp = drat
	- $-$  hp + drat = 12
	- $b1 + b2 + b3 = 0$
	- $b \star / b1 = 1$
- String:
	- "pairwise": pairwise differences between estimates in each row.
	- "reference": differences between the estimates in each row and the estimate in the first row.
	- "sequential": difference between an estimate and the estimate in the next row.
	- "revpairwise", "revreference", "revsequential": inverse of the corresponding hypotheses, as described above.
- See the Examples section below and the vignette: https://marginaleffects.com/vignettes/hypothesis.html
- equivalence Numeric vector of length 2: bounds used for the two-one-sided test (TOST) of equivalence, and for the non-inferiority and non-superiority tests. See Details section below.
- p\_adjust Adjust p-values for multiple comparisons: "holm", "hochberg", "hommel", "bonferroni", "BH", "BY", or "fdr". See [stats::p.adjust](#page-0-0)

<span id="page-8-0"></span>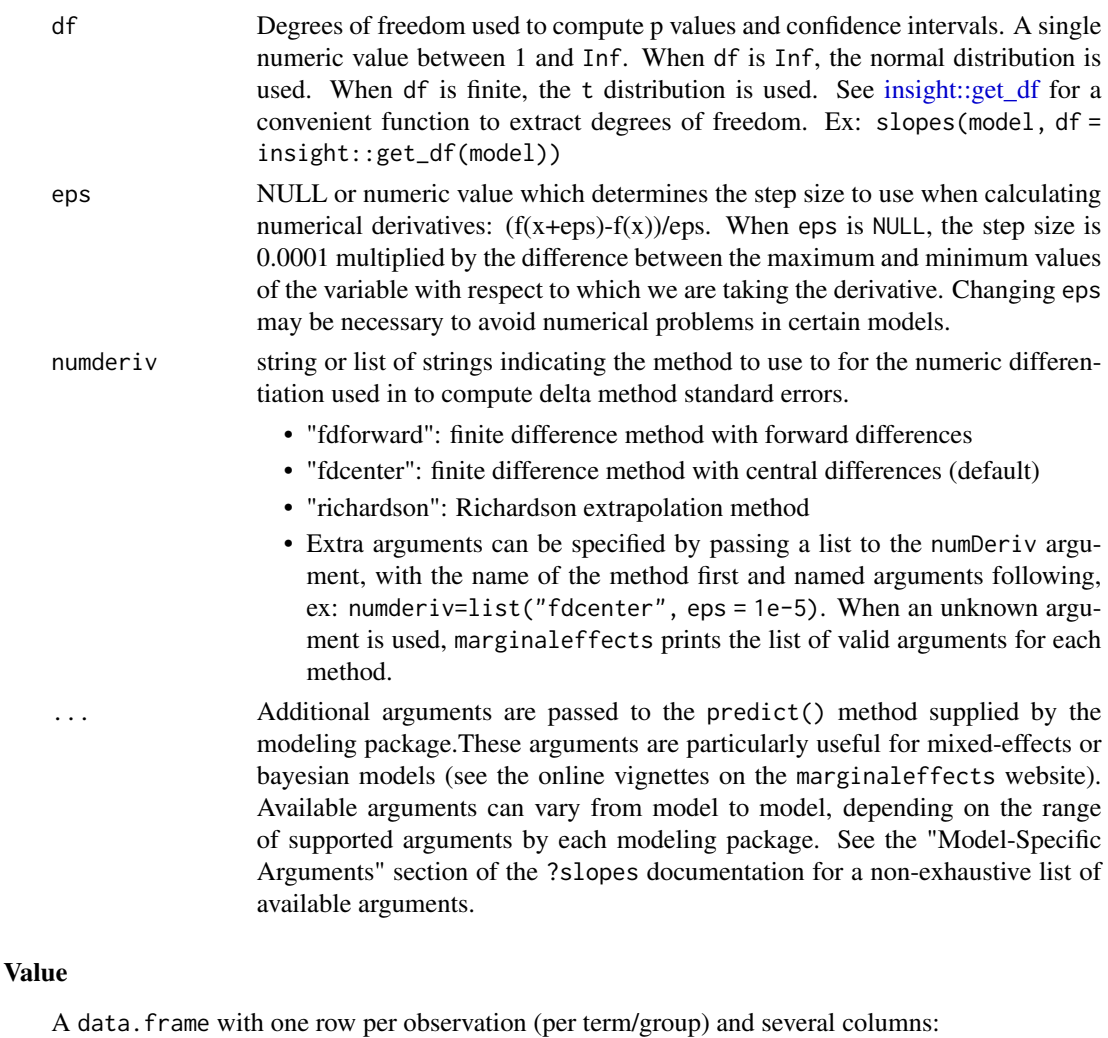

- rowid: row number of the newdata data frame
- type: prediction type, as defined by the type argument
- group: (optional) value of the grouped outcome (e.g., categorical outcome models)
- term: the variable whose marginal effect is computed
- dydx: slope of the outcome with respect to the term, for a given combination of predictor values
- std.error: standard errors computed by via the delta method.
- p.value: p value associated to the estimate column. The null is determined by the hypothesis argument (0 by default), and p values are computed before applying the transform argument.
- s.value: Shannon information transforms of p values. How many consecutive "heads" tosses would provide the same amount of evidence (or "surprise") against the null hypothesis that the coin is fair? The purpose of S is to calibrate the analyst's intuition about the strength of evidence encoded in p against a well-known physical phenomenon. See Greenland (2019) and Cole et al. (2020).
- conf.low: lower bound of the confidence interval (or equal-tailed interval for bayesian models)
- conf.high: upper bound of the confidence interval (or equal-tailed interval for bayesian models)

See ?print.marginaleffects for printing options.

# Functions

• avg\_comparisons(): Average comparisons

#### Standard errors using the delta method

Standard errors for all quantities estimated by marginaleffects can be obtained via the delta method. This requires differentiating a function with respect to the coefficients in the model using a finite difference approach. In some models, the delta method standard errors can be sensitive to various aspects of the numeric differentiation strategy, including the step size. By default, the step size is set to 1e-8, or to 1e-4 times the smallest absolute model coefficient, whichever is largest.

marginaleffects can delegate numeric differentiation to the numDeriv package, which allows more flexibility. To do this, users can pass arguments to the numDeriv::jacobian function through a global option. For example:

- options(marginaleffects\_numDeriv = list(method = "simple", method.args = list(eps  $= 1e-6$ )))
- options(marginaleffects\_numDeriv = list(method = "Richardson", method.args = list(eps  $= 1e-5)$ )
- options(marginaleffects\_numDeriv = NULL)

See the "Standard Errors and Confidence Intervals" vignette on the marginaleffects website for more details on the computation of standard errors:

https://marginaleffects.com/vignettes/uncertainty.html

Note that the inferences() function can be used to compute uncertainty estimates using a bootstrap or simulation-based inference. See the vignette:

https://marginaleffects.com/vignettes/bootstrap.html

# Model-Specific Arguments

Some model types allow model-specific arguments to modify the nature of marginal effects, predictions, marginal means, and contrasts. Please report other package-specific predict() arguments on Github so we can add them to the table below.

https://github.com/vincentarelbundock/marginaleffects/issues

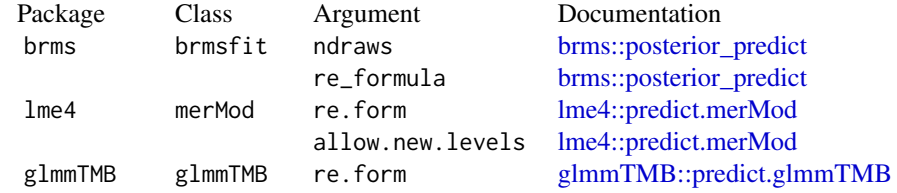

<span id="page-9-0"></span>

<span id="page-10-0"></span>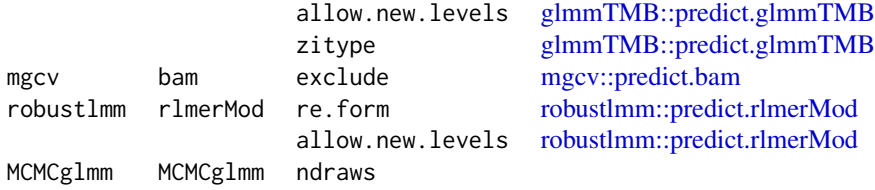

#### comparison argument functions

The following transformations can be applied by supplying one of the shortcut strings to the comparison argument. hi is a vector of adjusted predictions for the "high" side of the contrast. lo is a vector of adjusted predictions for the "low" side of the contrast. y is a vector of adjusted predictions for the original data. x is the predictor in the original data. eps is the step size to use to compute derivatives and elasticities.

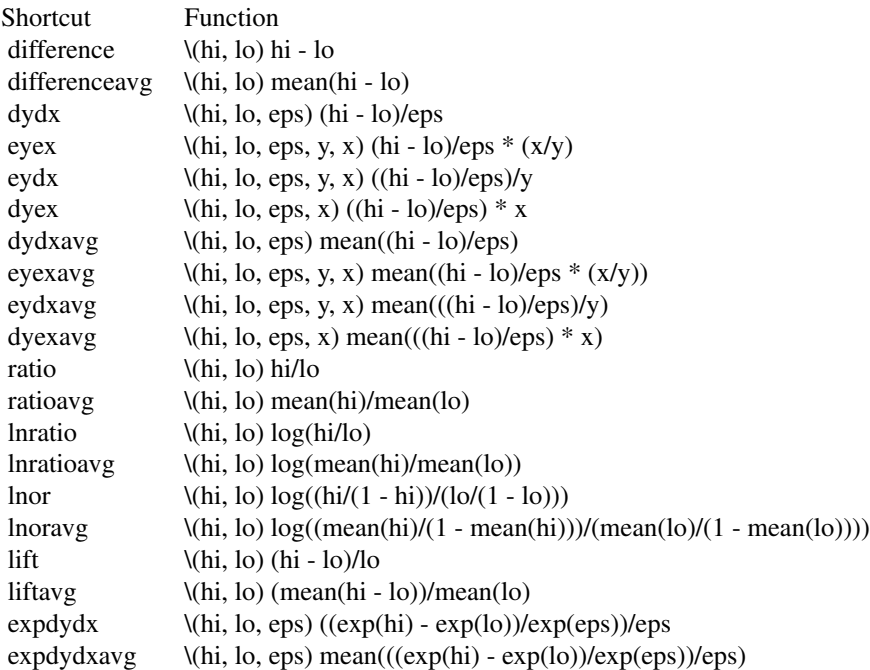

# Bayesian posterior summaries

By default, credible intervals in bayesian models are built as equal-tailed intervals. This can be changed to a highest density interval by setting a global option:

options("marginaleffects\_posterior\_interval" = "eti")

options("marginaleffects\_posterior\_interval" = "hdi")

By default, the center of the posterior distribution in bayesian models is identified by the median. Users can use a different summary function by setting a global option:

options("marginaleffects\_posterior\_center" = "mean")

options("marginaleffects\_posterior\_center" = "median")

When estimates are averaged using the by argument, the  $\text{tidy}()$  function, or the summary() function, the posterior distribution is marginalized twice over. First, we take the average *across* units but *within* each iteration of the MCMC chain, according to what the user requested in by argument or tidy()/summary() functions. Then, we identify the center of the resulting posterior using the function supplied to the "marginaleffects\_posterior\_center" option (the median by default).

# Equivalence, Inferiority, Superiority

θ is an estimate,  $\sigma_{\theta}$  its estimated standard error, and [a, b] are the bounds of the interval supplied to the equivalence argument.

Non-inferiority:

- $H_0$ :  $\theta \leq a$
- $H_1$ :  $\theta > a$
- $t = (\theta a)/\sigma_{\theta}$
- p: Upper-tail probability

Non-superiority:

- $H_0$ :  $\theta > b$
- $H_1$ :  $\theta < b$
- $t = (\theta b)/\sigma_{\theta}$
- p: Lower-tail probability

Equivalence: Two One-Sided Tests (TOST)

• p: Maximum of the non-inferiority and non-superiority p values.

Thanks to Russell V. Lenth for the excellent emmeans package and documentation which inspired this feature.

# Prediction types

The type argument determines the scale of the predictions used to compute quantities of interest with functions from the marginaleffects package. Admissible values for type depend on the model object. When users specify an incorrect value for type, marginaleffects will raise an informative error with a list of valid type values for the specific model object. The first entry in the list in that error message is the default type.

The invlink(link) is a special type defined by marginaleffects. It is available for some (but not all) models and functions. With this link type, we first compute predictions on the link scale, then we use the inverse link function to backtransform the predictions to the response scale. This is useful for models with non-linear link functions as it can ensure that confidence intervals stay within desirable bounds,  $ex: 0$  to 1 for a logit model. Note that an average of estimates with type="invlink(link)" will not always be equivalent to the average of estimates with type="response".

Some of the most common type values are:

response, link, E, Ep, average, class, conditional, count, cum.prob, cumprob, density, detection, disp, ev, expected, expvalue, fitted, invlink(link), latent, latent\_N, linear.predictor, linpred, location, lp, mean, numeric, p, ppd, pr, precision, prediction, prob, probability, probs, quantile, risk, scale, survival, unconditional, utility, variance, xb, zero, zlink, zprob

# comparisons and the comparisons of the comparisons of the comparisons of the comparisons of the comparisons of the comparisons of the comparisons of the comparisons of the comparison of the comparison of the comparison of

#### References

- Greenland S. 2019. "Valid P-Values Behave Exactly as They Should: Some Misleading Criticisms of P-Values and Their Resolution With S-Values." The American Statistician. 73(S1): 106–114.
- Cole, Stephen R, Jessie K Edwards, and Sander Greenland. 2020. "Surprise!" American Journal of Epidemiology 190 (2): 191–93. https://doi.org/10.1093/aje/kwaa136

# Examples

library(marginaleffects)

```
# Linear model
tmp <- mtcars
tmp$am <- as.logical(tmp$am)
mod \leq lm(mpg \sim am + factor(cyl), tmp)
avg_comparisons(mod, variables = list(cyl = "reference"))
avg_{comparisons(mod, variables = list(cyl = "sequential"))avg_comparisons(mod, variables = list(cyl = "pairwise"))
# GLM with different scale types
mod <- glm(am ~ factor(gear), data = mtcars)
avg_comparisons(mod, type = "response")
avg_comparisons(mod, type = "link")
# Contrasts at the mean
comparisons(mod, newdata = "mean")
# Contrasts between marginal means
comparisons(mod, newdata = "marginalmeans")
# Contrasts at user-specified values
comparisons(mod, newdata = datagrid(am = 0, gear = tmp$gear))comparisons(mod, newdata = datagrid(am = unique, gear = max))m \le -1m(mpg ~ hp + drat + factor(cyl) + factor(am), data = mtcars)
comparisons(m, variables = "hp", newdata = datagrid(FUN_factor = unique, FUN_numeric = median))
# Numeric contrasts
mod \le - \ln(mpg \sim hp, data = mtcars)avg_comparisons(mod, variables = list(hp = 1))
avg_comparisons(mod, variables = list(hp = 5))
avg_{comparisons(mod, variables = list(hp = c(90, 100)))avg_{\text{conparisons}(\text{mod}, \text{variables} = list(hp = "igr"))avg_comparisons(mod, variables = list(hp = "sd"))
avg_{comparisons(mod, variables = list(hp = "minmax"))# using a function to specify a custom difference in one regressor
dat <- mtcars
dat$new_hp <- 49 * (dat$hp - min(dat$hp)) / (max(dat$hp) - min(dat$hp)) + 1
```

```
modlog \leq lm(mpg \sim log(new_hp) + factor(cyl), data = dat)
fdiff \leftarrow \setminus (x) data.frame(x, x + 10)
avg_comparisons(modlog, variables = list(new_hp = fdiff))
# Adjusted Risk Ratio: see the contrasts vignette
mod \leq glm(vs \sim mpg, data = mtcars, family = binomial)
avg_comparisons(mod, comparison = "lnratioavg", transform = exp)
# Adjusted Risk Ratio: Manual specification of the `comparison`
avg_comparisons(
     mod,
     comparison = function(hi, lo) log(mean(hi) / mean(lo)),
     transform = exp)
# cross contrasts
mod \leq lm(mpg \sim factor(cyl) \star factor(gear) + hp, data = mtcars)
avg_comparisons(mod, variables = c("cyl", "gear"), cross = TRUE)
# variable-specific contrasts
avg_comparisons(mod, variables = list(gear = "sequential", hp = 10))
# hypothesis test: is the `hp` marginal effect at the mean equal to the `drat` marginal effect
mod \le - \ln(mpg \sim wt + drat, data = mtcars)comparisons(
    mod,
    newdata = "mean",
    hypothesis = "wt = drat")# same hypothesis test using row indices
comparisons(
    mod,
    newdata = "mean",
    hypothesis = "b1 - b2 = 0"# same hypothesis test using numeric vector of weights
comparisons(
    mod,
    newdata = "mean",
    hypothesis = c(1, -1))
# two custom contrasts using a matrix of weights
lc <- matrix(c(
    1, -1,
    2, 3),
    ncol = 2comparisons(
    mod,
    newdata = "mean",
    hypothesis = lc)
# Effect of a 1 group-wise standard deviation change
# First we calculate the SD in each group of `cyl`
```
# Second, we use that SD as the treatment size in the 'variables' argument

#### <span id="page-14-0"></span>datagrid 15

```
library(dplyr)
mod <- lm(mpg ~ hp + factor(cyl), mtcars)
tmp <- mtcars %>%
    group_by(cyl) %>%
    mutate(hp_sd = sd(hp))avg_comparisons(mod,
    variables = list(hp = function(x) data.frame(x, x + \text{tmp}$hp_sd)),
    by = "cy1")
# `by` argument
mod \leq lm(mpg \sim hp * am * vs, data = mtcars)
comparisons(mod, by = TRUE)
mod \leq lm(mpg \sim hp \star am \star vs, data = mtcars)
avg_{\text{conparisons}(\text{mod}, \text{variables} = "hp", \text{by} = c("vs", "am"))library(nnet)
mod \le multinom(factor(gear) \sim mpg + am * vs, data = mtcars, trace = FALSE)
by \leq data.frame(
    group = c("3", "4", "5"),
    by = c("3, 4", "3, 4", "5")comparisons(mod, type = "probs", by = by)
```
<span id="page-14-1"></span>

datagrid *Data grids*

# Description

Generate a data grid of user-specified values for use in the newdata argument of the predictions(), comparisons(), and slopes() functions. This is useful to define where in the predictor space we want to evaluate the quantities of interest. Ex: the predicted outcome or slope for a 37 year old college graduate.

#### Usage

```
datagrid(
  ...,
 model = NULL,newdata = NULL,by = NULL,grid_type = "mean_or_mode",
  FUN_character = NULL,
  FUN_factor = NULL,
  FUN_logical = NULL,
  FUN_numeric = NULL,
  FUN_integer = NULL,
 FUN_binary = NULL,
  FUN_other = NULL
)
```
# Arguments

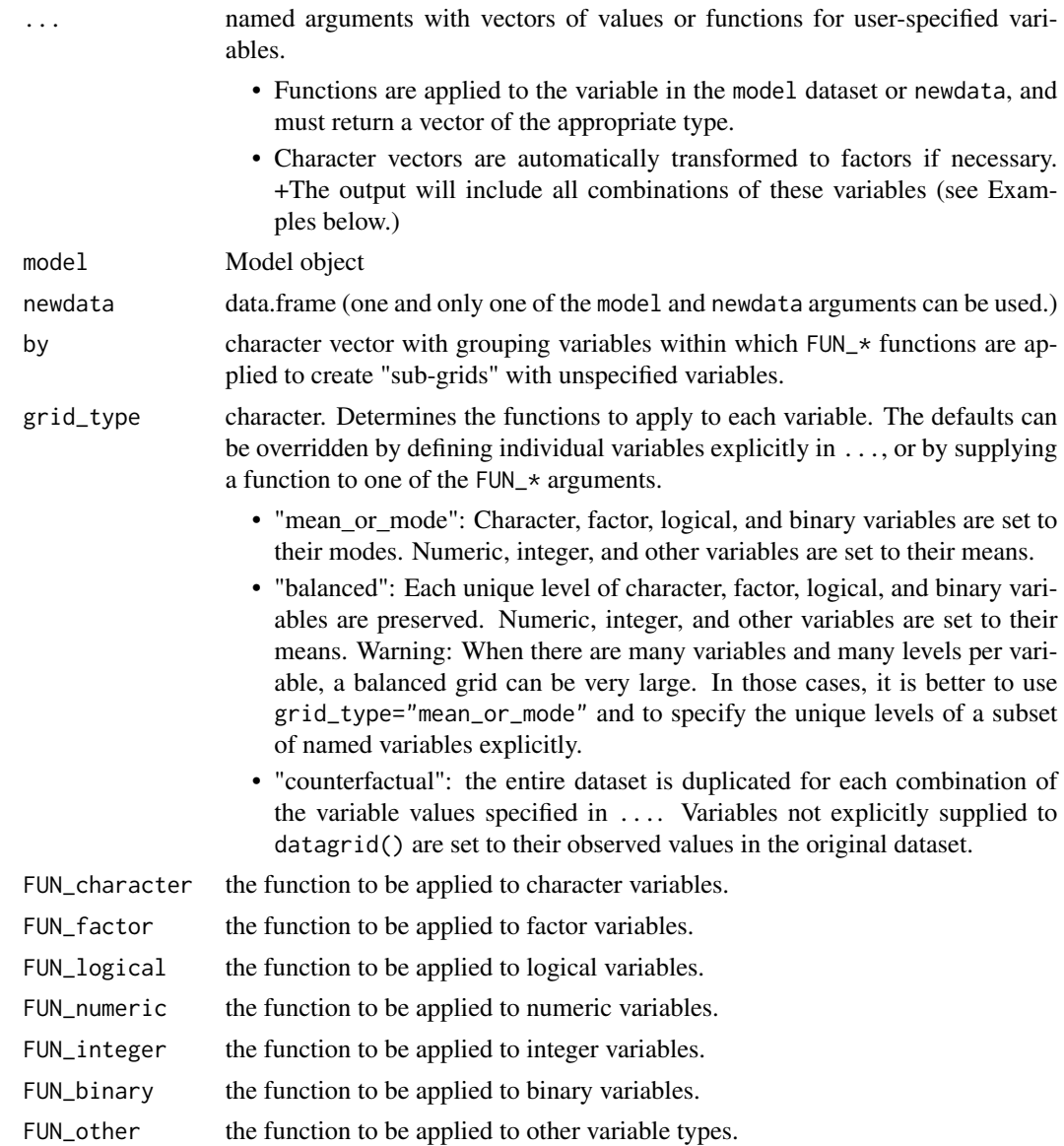

# Details

If datagrid is used in a predictions(), comparisons(), or slopes() call as the newdata argument, the model is automatically inserted in the model argument of datagrid() call, and users do not need to specify either the model or newdata arguments. The same behavior will occur when the value supplied to newdata= is a function call which starts with "datagrid". This is intended to allow users to create convenience shortcuts like:

library(marginaleffects) mod  $\leq$  -  $\text{Im}(mpg \sim am + vs + factor(cyl) + hp, mtcars)$ 

#### <span id="page-16-0"></span>hypotheses and the state of the state of the state of the state of the state of the state of the state of the state of the state of the state of the state of the state of the state of the state of the state of the state of

```
datagrid_bal <- function(...) datagrid(..., grid_type = "balanced")
predictions(model, new data = datagrid_bal(cyl = 4))
```
If users supply a model, the data used to fit that model is retrieved using the insight::get\_data function.

# Value

A data.frame in which each row corresponds to one combination of the named predictors supplied by the user via the ... dots. Variables which are not explicitly defined are held at their mean or mode.

# Examples

```
# The output only has 2 rows, and all the variables except `hp` are at their
# mean or mode.
datagrid(newdata = mtcars, hp = c(100, 110))
# We get the same result by feeding a model instead of a data.frame
mod < -1m(mpg \sim hp, mtcars)
datagrid(model = mod, hp = c(100, 110))
# Use in `marginaleffects` to compute "Typical Marginal Effects". When used
# in `slopes()` or `predictions()` we do not need to specify the
#`model` or `newdata` arguments.
slopes(mod, newdata = datagrid(hp = c(100, 110)))
# datagrid accepts functions
datagrid(hp = range, cyl = unique, newdata = mtcars)comparisons(mod, newdata = datagrid(hp = fivenum))
# The full dataset is duplicated with each observation given counterfactual
# values of 100 and 110 for the `hp` variable. The original `mtcars` includes
# 32 rows, so the resulting dataset includes 64 rows.
dg <- datagrid(newdata = mtcars, hp = c(100, 110), grid_type = "counterfactual")
nrow(dg)
# We get the same result by feeding a model instead of a data.frame
mod < -1m(mpg ~ hp, mtcars)
dg \le datagrid(model = mod, hp = c(100, 110), grid_type = "counterfactual")
nrow(dg)
```
<span id="page-16-1"></span>hypotheses *(Non-)Linear Tests for Null Hypotheses, Joint Hypotheses, Equivalence, Non Superiority, and Non Inferiority*

# <span id="page-17-0"></span>Description

Uncertainty estimates are calculated as first-order approximate standard errors for linear or nonlinear functions of a vector of random variables with known or estimated covariance matrix. In that sense, [hypotheses](#page-16-1) emulates the behavior of the excellent and well-established [car::deltaMethod](#page-0-0) and [car::linearHypothesis](#page-0-0) functions, but it supports more models; requires fewer dependencies; expands the range of tests to equivalence and superiority/inferiority; and offers convenience features like robust standard errors.

To learn more, read the hypothesis tests vignette, visit the package website, or scroll down this page for a full list of vignettes:

- <https://marginaleffects.com/vignettes/hypothesis.html>
- <https://marginaleffects.com/>

Warning #1: Tests are conducted directly on the scale defined by the type argument. For some models, it can make sense to conduct hypothesis or equivalence tests on the "link" scale instead of the "response" scale which is often the default.

Warning #2: For hypothesis tests on objects produced by the marginaleffects package, it is safer to use the hypothesis argument of the original function. Using hypotheses() may not work in certain environments, in lists, or when working programmatically with \*apply style functions.

Warning #3: The tests assume that the hypothesis expression is (approximately) normally distributed, which for non-linear functions of the parameters may not be realistic. More reliable confidence intervals can be obtained using the inferences() function with method = "boot".

# Usage

```
hypotheses(
  model,
  hypothesis = NULL,
  vcov = NULL,conf level = 0.95.
  df = Inf,
  equivalence = NULL,
  joint = FALSE,
  joint_test = "f",FUN = NULL,numderiv = "fdforward",
  ...
)
```
# Arguments

| model      | Model object or object generated by the comparisons(), slopes(), or predictions()<br>functions.                          |
|------------|----------------------------------------------------------------------------------------------------|
| hypothesis | specify a hypothesis test or custom contrast using a numeric value, vector, or<br>matrix, a string, or a string formula. |
|            |                                                                                                    |

<sup>•</sup> Numeric:

- Single value: the null hypothesis used in the computation of Z and p (before applying transform).
- Vector: Weights to compute a linear combination of (custom contrast between) estimates. Length equal to the number of rows generated by the same function call, but without the hypothesis argument.
- Matrix: Each column is a vector of weights, as describe above, used to compute a distinct linear combination of (contrast between) estimates. The column names of the matrix are used as labels in the output.
- String formula to specify linear or non-linear hypothesis tests. If the term column uniquely identifies rows, terms can be used in the formula. Otherwise, use b1, b2, etc. to identify the position of each parameter. The  $b*$ wildcard can be used to test hypotheses on all estimates. Examples:
	- $-$  hp = drat
	- $-$  hp + drat = 12
	- $b1 + b2 + b3 = 0$
	- $b \star / b1 = 1$
- String:
	- "pairwise": pairwise differences between estimates in each row.
	- "reference": differences between the estimates in each row and the estimate in the first row.
	- "sequential": difference between an estimate and the estimate in the next row.
	- "revpairwise", "revreference", "revsequential": inverse of the corresponding hypotheses, as described above.
- See the Examples section below and the vignette: https://marginaleffects.com/vignettes/hypothesis.html

vcov Type of uncertainty estimates to report (e.g., for robust standard errors). Acceptable values:

- FALSE: Do not compute standard errors. This can speed up computation considerably.
- TRUE: Unit-level standard errors using the default vcov(model) variancecovariance matrix.
- String which indicates the kind of uncertainty estimates to return.
	- Heteroskedasticity-consistent: "HC", "HC0", "HC1", "HC2", "HC3", "HC4", "HC4m", "HC5". See ?sandwich::vcovHC
	- Heteroskedasticity and autocorrelation consistent: "HAC"
	- Mixed-Models degrees of freedom: "satterthwaite", "kenward-roger"
	- Other: "NeweyWest", "KernHAC", "OPG". See the sandwich package documentation.
- One-sided formula which indicates the name of cluster variables (e.g., ~unit\_id). This formula is passed to the cluster argument of the sandwich:: vcovCL function.
- Square covariance matrix
- Function which returns a covariance matrix (e.g., stats::vcov(model))
- conf\_level numeric value between 0 and 1. Confidence level to use to build a confidence interval.

<span id="page-19-0"></span>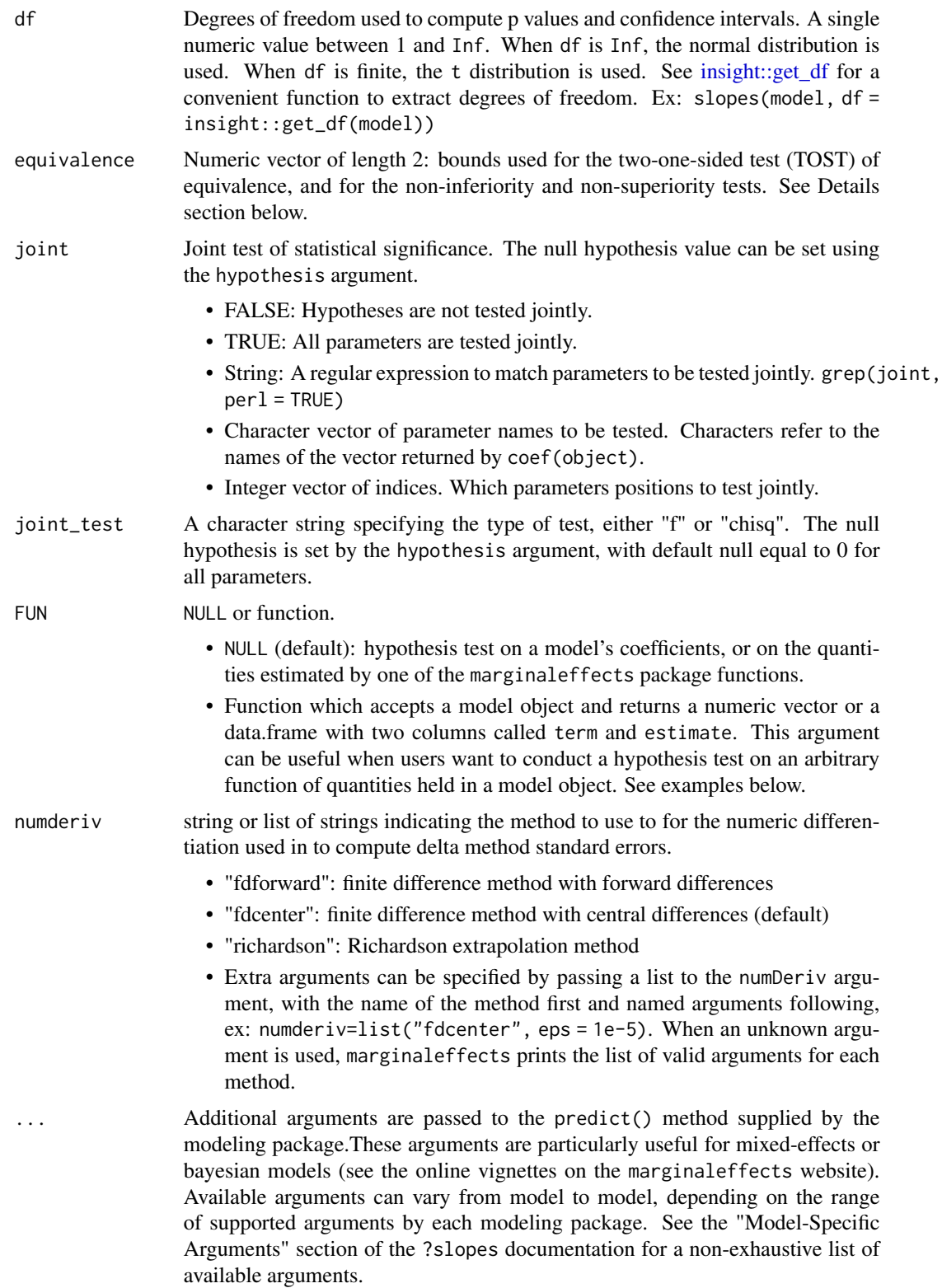

#### hypotheses 21

# Joint hypothesis tests

The test statistic for the joint Wald test is calculated as  $(R * theta hat - r)' * inv(R * V hat * R') *$  $(R^*$  theta\_hat - r) / Q, where theta\_hat is the vector of estimated parameters, V\_hat is the estimated covariance matrix, R is a Q x P matrix for testing Q hypotheses on P parameters, r is a Q x 1 vector for the null hypothesis, and Q is the number of rows in R. If the test is a Chi-squared test, the test statistic is not normalized.

The p-value is then calculated based on either the F-distribution (for F-test) or the Chi-squared distribution (for Chi-squared test). For the F-test, the degrees of freedom are Q and (n - P), where n is the sample size and P is the number of parameters. For the Chi-squared test, the degrees of freedom are Q.

# Equivalence, Inferiority, Superiority

θ is an estimate,  $\sigma_{\theta}$  its estimated standard error, and [a, b] are the bounds of the interval supplied to the equivalence argument.

Non-inferiority:

- $H_0$ :  $\theta \leq a$
- $H_1$ :  $\theta > a$
- $t = (\theta a)/\sigma_{\theta}$
- p: Upper-tail probability

Non-superiority:

- $H_0$ :  $\theta > b$
- $H_1$ :  $\theta < b$
- $t = (\theta b)/\sigma_{\theta}$
- p: Lower-tail probability

Equivalence: Two One-Sided Tests (TOST)

• p: Maximum of the non-inferiority and non-superiority p values.

Thanks to Russell V. Lenth for the excellent emmeans package and documentation which inspired this feature.

# Examples

```
library(marginaleffects)
mod \leq lm(mpg \sim hp + wt + factor(cyl), data = mtcars)
```

```
# When `FUN` and `hypotheses` are `NULL`, `hypotheses()` returns a data.frame of parameters
hypotheses(mod)
```

```
# Test of equality between coefficients
hypotheses(mod, hypothesis = "hp = wt")
```

```
# Non-linear function
hypotheses(mod, hypothesis = "exp(hp + wt) = 0.1")
```

```
# Robust standard errors
hypotheses(mod, hypothesis = "hp = wt", vcov = "HC3")
# b1, b2, ... shortcuts can be used to identify the position of the
# parameters of interest in the output of FUN
hypotheses(mod, hypothesis = "b2 = b3")
# wildcard
hypotheses(mod, hypothesis = "b* / b2 = 1")
# term names with special characters have to be enclosed in backticks
hypotheses(mod, hypothesis = "`factor(cyl)6` = `factor(cyl)8`")
mod2 < - \ln(mpg \sim hp * drat, data = mtcars)hypotheses(mod2, hypothesis = "`hp:drat` = drat")
# predictions(), comparisons(), and slopes()
mod \leq glm(am \sim hp + mpg, data = mtcars, family = binomial)
cmp <- comparisons(mod, newdata = "mean")
hypotheses(cmp, hypothesis = "b1 = b2")
mfx <- slopes(mod, newdata = "mean")
hypotheses(cmp, hypothesis = nb2 = 0.2)
pre \leq predictions(mod, newdata = datagrid(hp = 110, mpg = c(30, 35)))
hypotheses(pre, hypothesis = "b1 = b2")
# The `FUN` argument can be used to compute standard errors for fitted values
mod \leq glm(am \sim hp + mpg, data = mtcars, family = binomial)
f \leftarrow function(x) predict(x, type = "link", newdata = mtcars)
p <- hypotheses(mod, FUN = f)
head(p)
f \leftarrow function(x) predict(x, type = "response", newdata = mtcars)
p <- hypotheses(mod, FUN = f)
head(p)
# Complex aggregation
# Step 1: Collapse predicted probabilities by outcome level, for each individual
# Step 2: Take the mean of the collapsed probabilities by group and `cyl`
library(dplyr)
library(MASS)
library(dplyr)
dat <- transform(mtcars, gear = factor(gear))
mod <- polr(gear ~ factor(cyl) + hp, dat)
aggregation_fun <- function(model) {
    predictions(model, vcov = FALSE) |>
        mutate(group = ifelse(group %in% c("3", "4"), "3 & 4", "5")) |>
        summarize(estimate = sum(estimate), .by = c("rowid", "cyl", "group")) |>
```
#### <span id="page-22-0"></span>inferences 23

```
summarize(estimate = mean(estimate), .by = c("cyl", "group") |>
        rename(term = cyl)
}
hypotheses(mod, FUN = aggregation_fun)
# Equivalence, non-inferiority, and non-superiority tests
mod \leq lm(mpg \sim hp + factor(gear), data = mtcars)
p <- predictions(mod, newdata = "median")
hypotheses(p, equivalence = c(17, 18))
mfx <- avg_slopes(mod, variables = "hp")
hypotheses(mfx, equivalence = c(-.1, .1))
cmp <- avg_comparisons(mod, variables = "gear", hypothesis = "pairwise")
hypotheses(cmp, equivalence = c(\theta, 1\theta))
# joint hypotheses: character vector
model \leq lm(mpg \sim as.factor(cyl) \star hp, data = mtcars)
hypotheses(model, joint = c("as.factor(cyl)6:hp", "as.factor(cyl)8:hp"))
# joint hypotheses: regular expression
hypotheses(model, joint = "cyl")
# joint hypotheses: integer indices
hypotheses(model, joint = 2:3)
# joint hypotheses: different null hypotheses
hypotheses(model, joint = 2:3, hypothesis = 1)
hypotheses(model, joint = 2:3, hypothesis = 1:2)
# joint hypotheses: marginaleffects object
cmp <- avg_comparisons(model)
hypotheses(cmp, joint = "cyl")
```
inferences *(EXPERIMENTAL) Bootstrap, Conformal, and Simulation-Based Inference*

# Description

Warning: This function is experimental. It may be renamed, the user interface may change, or the functionality may migrate to arguments in other marginaleffects functions.

Apply this function to a marginaleffects object to change the inferential method used to compute uncertainty estimates.

# Usage

```
inferences(
  x,
  method,
  R = 1000,conf_type = "perc",conformal_test = NULL,
  conformal_calibration = NULL,
  conformal_score = "residual_abs",
  ...
\lambda
```
# Arguments

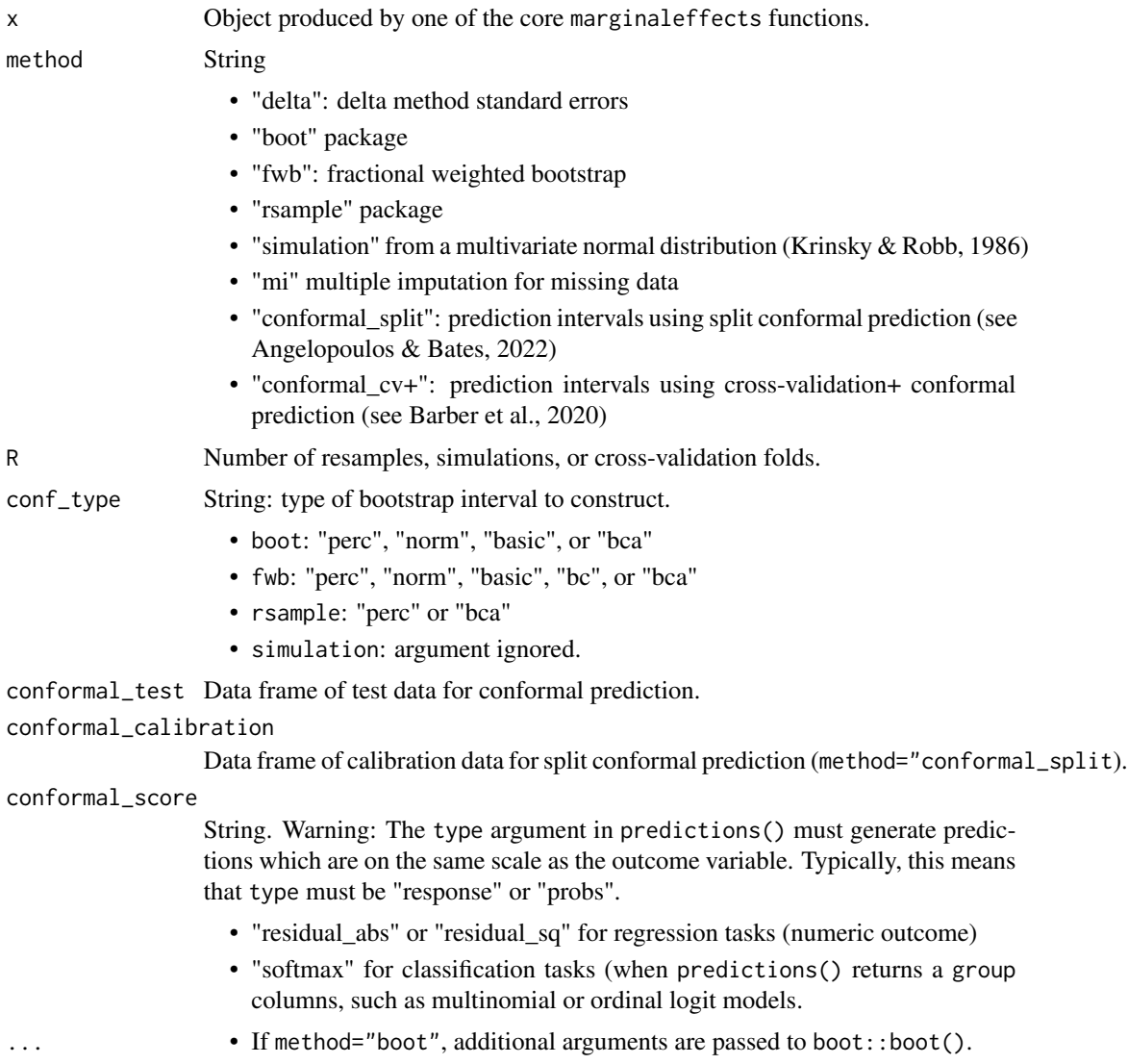

#### <span id="page-24-0"></span>inferences 25

- If method="fwb", additional arguments are passed to fwb::fwb().
- If method="rsample", additional arguments are passed to rsample::bootstraps().
- Additional arguments are ignored for all other methods.

# Details

When method="simulation", we conduct simulation-based inference following the method discussed in Krinsky & Robb (1986):

- 1. Draw R sets of simulated coefficients from a multivariate normal distribution with mean equal to the original model's estimated coefficients and variance equal to the model's variancecovariance matrix (classical, "HC3", or other).
- 2. Use the R sets of coefficients to compute R sets of estimands: predictions, comparisons, slopes, or hypotheses.
- 3. Take quantiles of the resulting distribution of estimands to obtain a confidence interval and the standard deviation of simulated estimates to estimate the standard error.

When method="fwb", drawn weights are supplied to the model fitting function's weights argument; if the model doesn't accept non-integer weights, this method should not be used. If weights were included in the original model fit, they are extracted by [weights\(\)](#page-0-0) and multiplied by the drawn weights. These weights are supplied to the wts argument of the estimation function (e.g., comparisons()).

# Value

A marginaleffects object with simulation or bootstrap resamples and objects attached.

# References

Krinsky, I., and A. L. Robb. 1986. "On Approximating the Statistical Properties of Elasticities." Review of Economics and Statistics 68 (4): 715–9.

King, Gary, Michael Tomz, and Jason Wittenberg. "Making the most of statistical analyses: Improving interpretation and presentation." American journal of political science (2000): 347-361

Dowd, Bryan E., William H. Greene, and Edward C. Norton. "Computation of standard errors." Health services research 49.2 (2014): 731-750.

Angelopoulos, Anastasios N., and Stephen Bates. 2022. "A Gentle Introduction to Conformal Prediction and Distribution-Free Uncertainty Quantification." arXiv. https://doi.org/10.48550/arXiv.2107.07511.

Barber, Rina Foygel, Emmanuel J. Candes, Aaditya Ramdas, and Ryan J. Tibshirani. 2020. "Predictive Inference with the Jackknife+." arXiv. http://arxiv.org/abs/1905.02928.

# Examples

```
## Not run:
library(marginaleffects)
library(magrittr)
set.seed(1024)
mod \leq lm(Sepal.Length \sim Sepal.Width \star Species, data = iris)
```

```
# bootstrap
avg_predictions(mod, by = "Species") %>%
 inferences(method = "boot")
avg_predictions(mod, by = "Species") %>%
 inferences(method = "rsample")
# Fractional (bayesian) bootstrap
avg_slopes(mod, by = "Species") %>%
 inferences(method = "fwb") %>%
 posterior_draws("rvar") %>%
 data.frame()
# Simulation-based inference
slopes(mod) %>%
  inferences(method = "simulation") %>%
 head()
## End(Not run)
```
plot\_comparisons *Plot Conditional or Marginal Comparisons*

# Description

Plot comparisons on the y-axis against values of one or more predictors (x-axis, colors/shapes, and facets).

The by argument is used to plot marginal comparisons, that is, comparisons made on the original data, but averaged by subgroups. This is analogous to using the by argument in the comparisons() function.

The condition argument is used to plot conditional comparisons, that is, comparisons made on a user-specified grid. This is analogous to using the newdata argument and datagrid() function in a comparisons() call. All variables whose values are not specified explicitly are treated as usual by datagrid(), that is, they are held at their mean or mode (or rounded mean for integers). This includes grouping variables in mixed-effects models, so analysts who fit such models may want to specify the groups of interest using the condition argument, or supply model-specific arguments to compute population-level estimates. See details below.

See the "Plots" vignette and website for tutorials and information on how to customize plots:

- https://marginaleffects.com/vignettes/plot.html
- https://marginaleffects.com

# Usage

```
plot_comparisons(
  model,
  variables = NULL,
```
<span id="page-25-0"></span>

# plot\_comparisons 27

```
condition = NULL,
by = NULL,
newdata = NULL,
type = "response",
vcov = NULL,conf\_level = 0.95,
wts = NULL,comparison = "difference",
transform = NULL,
rug = FALSE,gray = FALSE,
draw = TRUE,...
```
# Arguments

)

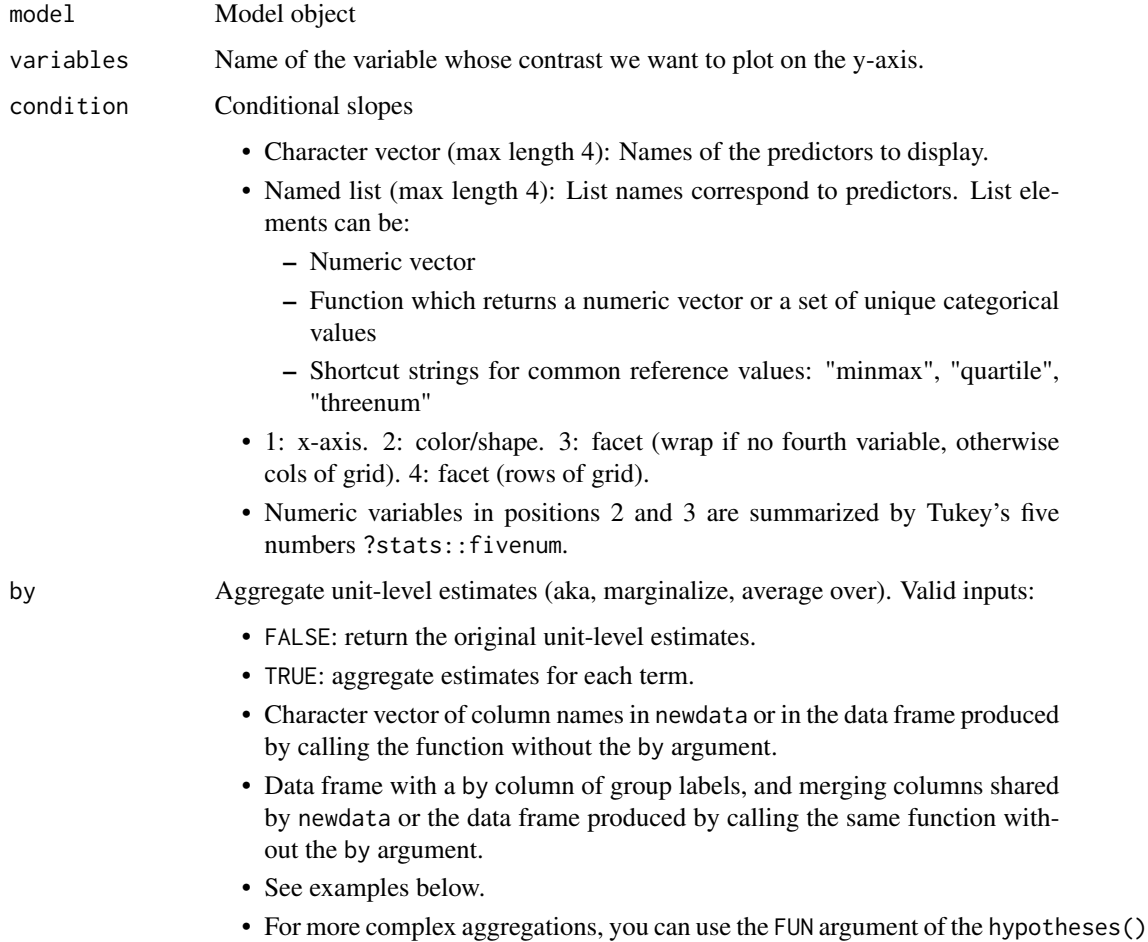

function. See that function's documentation and the Hypothesis Test vignettes on the marginaleffects website.

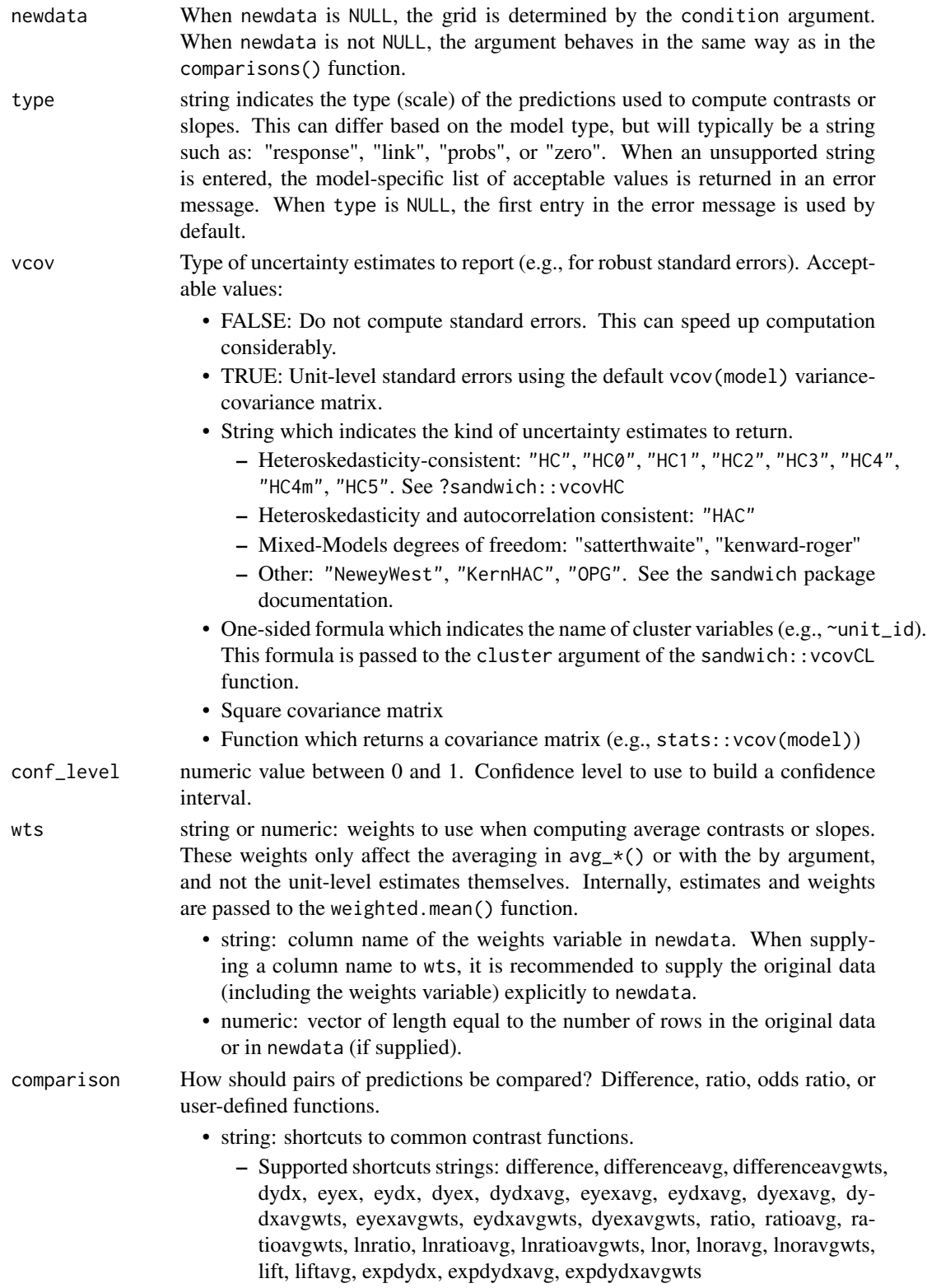

<span id="page-28-0"></span>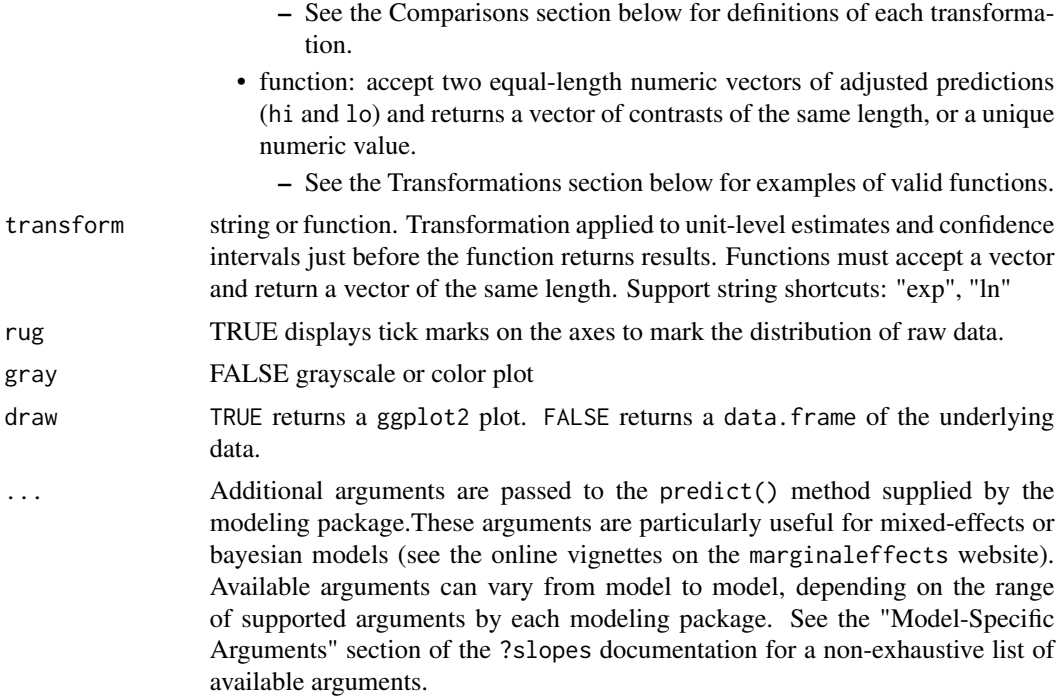

# Value

A ggplot2 object

# Model-Specific Arguments

Some model types allow model-specific arguments to modify the nature of marginal effects, predictions, marginal means, and contrasts. Please report other package-specific predict() arguments on Github so we can add them to the table below.

https://github.com/vincentarelbundock/marginaleffects/issues

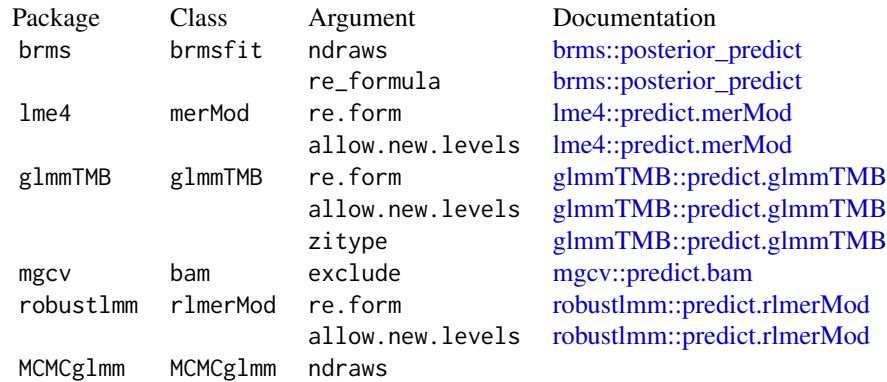

# <span id="page-29-0"></span>Examples

```
mod \leq - lm(mpg \sim hp \star drat \star factor(am), data = mtcars)
plot_comparisons(mod, variables = "hp", condition = "drat")
plot_comparisons(mod, variables = "hp", condition = c("drat", "am"))
plot_comparisons(mod, variables = "hp", condition = list("am", "drat" = 3:5))
plot_comparisons(mod, variables = "am", condition = list("hp", "drat" = range))
plot_comparisons(mod, variables = "am", condition = list("hp", "drat" = "threenum"))
```
plot\_predictions *Plot Conditional or Marginal Predictions*

# Description

Plot predictions on the y-axis against values of one or more predictors (x-axis, colors/shapes, and facets).

The by argument is used to plot marginal predictions, that is, predictions made on the original data, but averaged by subgroups. This is analogous to using the by argument in the predictions() function.

The condition argument is used to plot conditional predictions, that is, predictions made on a user-specified grid. This is analogous to using the newdata argument and datagrid() function in a predictions() call. All variables whose values are not specified explicitly are treated as usual by datagrid(), that is, they are held at their mean or mode (or rounded mean for integers). This includes grouping variables in mixed-effects models, so analysts who fit such models may want to specify the groups of interest using the condition argument, or supply model-specific arguments to compute population-level estimates. See details below.

See the "Plots" vignette and website for tutorials and information on how to customize plots:

- https://marginaleffects.com/vignettes/plot.html
- https://marginaleffects.com

# Usage

```
plot_predictions(
 model,
  condition = NULL,
  by = NULL,
 newdata = NULL,type = NULL,
  vcov = NULL,conf\_level = 0.95,
 wts = NULL,
```
# plot\_predictions 31

```
transform = NULL,
  points = 0,
 rug = FALSE,gray = FALSE,
 draw = TRUE,...
\mathcal{L}
```
# Arguments

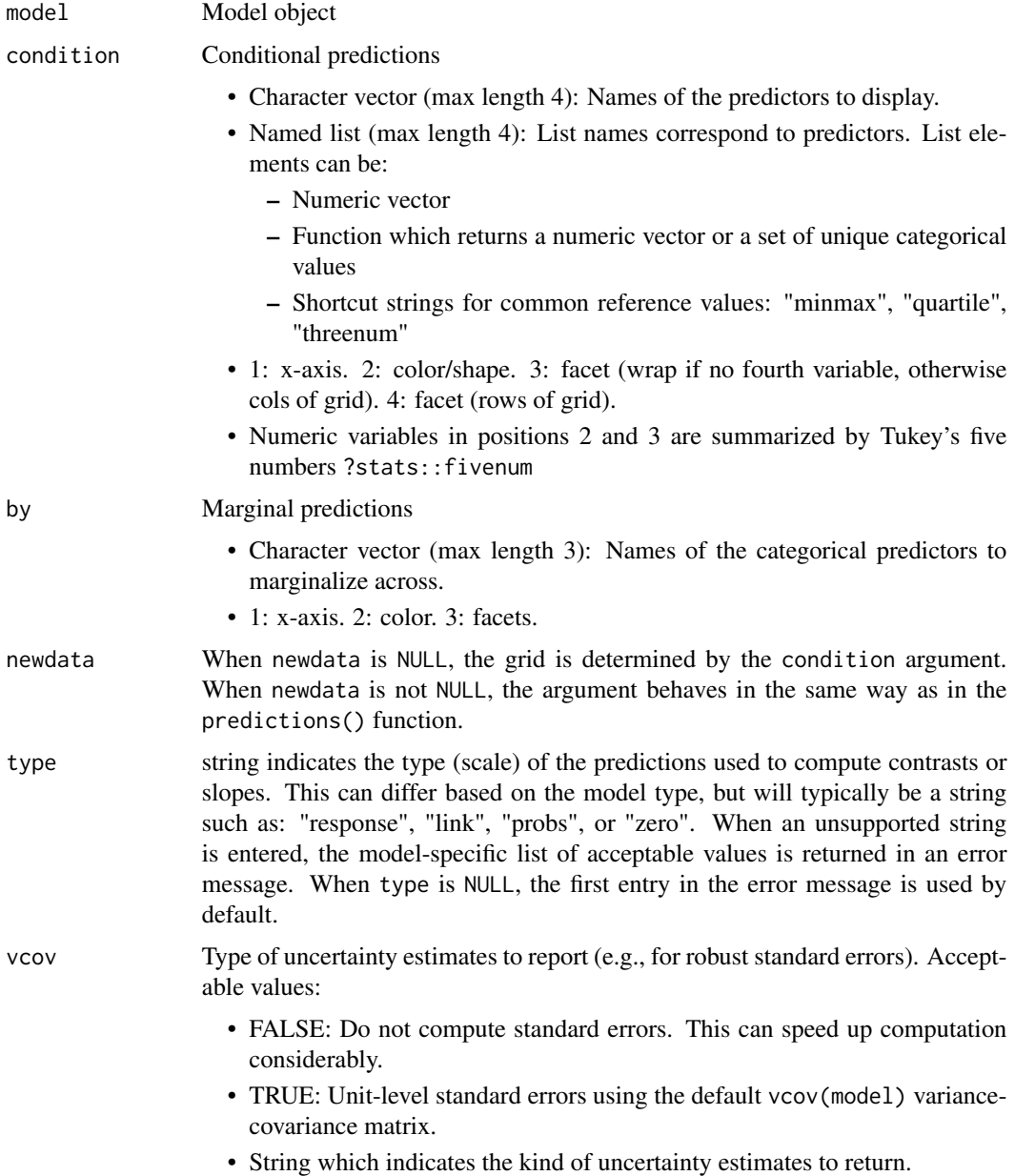

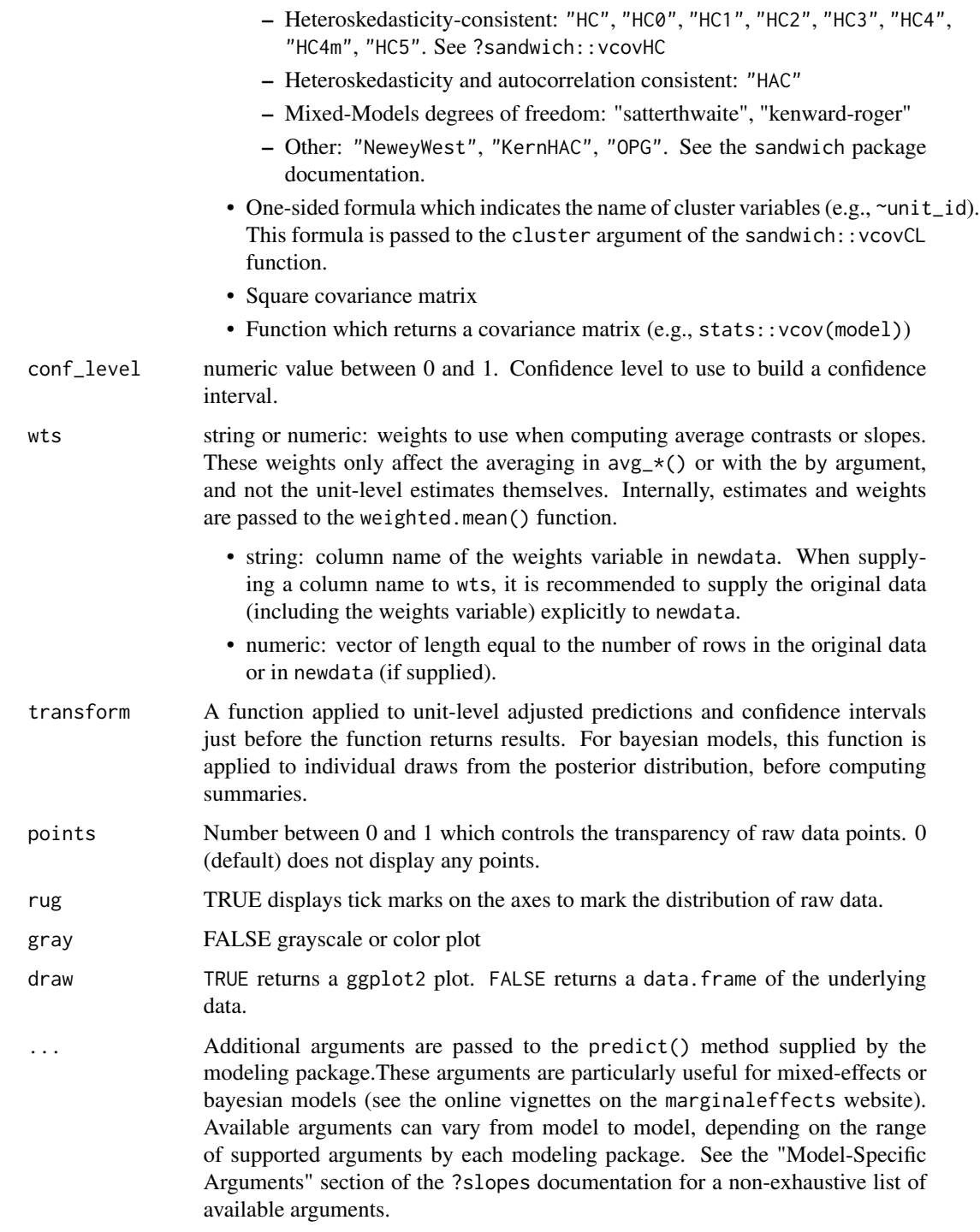

# Value

A ggplot2 object or data frame (if draw=FALSE)

# <span id="page-32-0"></span>plot\_predictions 33

# Model-Specific Arguments

Some model types allow model-specific arguments to modify the nature of marginal effects, predictions, marginal means, and contrasts. Please report other package-specific predict() arguments on Github so we can add them to the table below.

https://github.com/vincentarelbundock/marginaleffects/issues

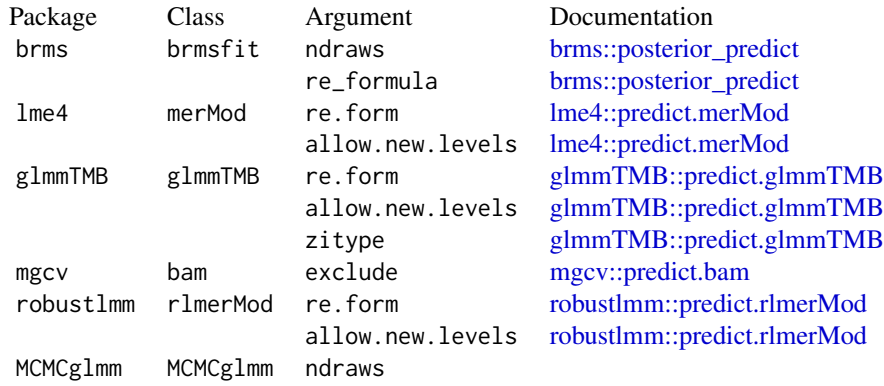

# Prediction types

The type argument determines the scale of the predictions used to compute quantities of interest with functions from the marginaleffects package. Admissible values for type depend on the model object. When users specify an incorrect value for type, marginaleffects will raise an informative error with a list of valid type values for the specific model object. The first entry in the list in that error message is the default type.

The invlink(link) is a special type defined by marginaleffects. It is available for some (but not all) models and functions. With this link type, we first compute predictions on the link scale, then we use the inverse link function to backtransform the predictions to the response scale. This is useful for models with non-linear link functions as it can ensure that confidence intervals stay within desirable bounds, ex: 0 to 1 for a logit model. Note that an average of estimates with type="invlink(link)" will not always be equivalent to the average of estimates with type="response".

Some of the most common type values are:

response, link, E, Ep, average, class, conditional, count, cum.prob, cumprob, density, detection, disp, ev, expected, expvalue, fitted, invlink(link), latent, latent N, linear.predictor, linpred, location, lp, mean, numeric, p, ppd, pr, precision, prediction, prob, probability, probs, quantile, risk, scale, survival, unconditional, utility, variance, xb, zero, zlink, zprob

# Examples

```
mod \leq 1m(mpg \sim hp + wt, data = mtcars)
plot_predictions(mod, condition = "wt")
mod \leq lm(mpg \sim hp \star wt \star am, data = mtcars)
plot_predictions(mod, condition = c("hp", "wt"))
plot_predictions(mod, condition = list("hp", wt = "threenum"))
```
<span id="page-33-0"></span>plot\_predictions(mod, condition = list("hp", wt = range))

plot\_slopes *Plot Conditional or Marginal Slopes*

# Description

Plot slopes on the y-axis against values of one or more predictors (x-axis, colors/shapes, and facets).

The by argument is used to plot marginal slopes, that is, slopes made on the original data, but averaged by subgroups. This is analogous to using the by argument in the slopes() function.

The condition argument is used to plot conditional slopes, that is, slopes computed on a userspecified grid. This is analogous to using the newdata argument and datagrid() function in a slopes() call. All variables whose values are not specified explicitly are treated as usual by datagrid(), that is, they are held at their mean or mode (or rounded mean for integers). This includes grouping variables in mixed-effects models, so analysts who fit such models may want to specify the groups of interest using the condition argument, or supply model-specific arguments to compute population-level estimates. See details below. See the "Plots" vignette and website for tutorials and information on how to customize plots:

- https://marginaleffects.com/vignettes/plot.html
- https://marginaleffects.com

# Usage

```
plot_slopes(
 model,
  variables = NULL,
  condition = NULL,
 by = NULL,newdata = NULL,type = "response",
  vcov = NULL,conf\_level = 0.95,
 wts = NULL,slope = "dydx".rug = FALSE,
  gray = FALSE,
 draw = TRUE,...
)
```
# plot\_slopes 35

# Arguments

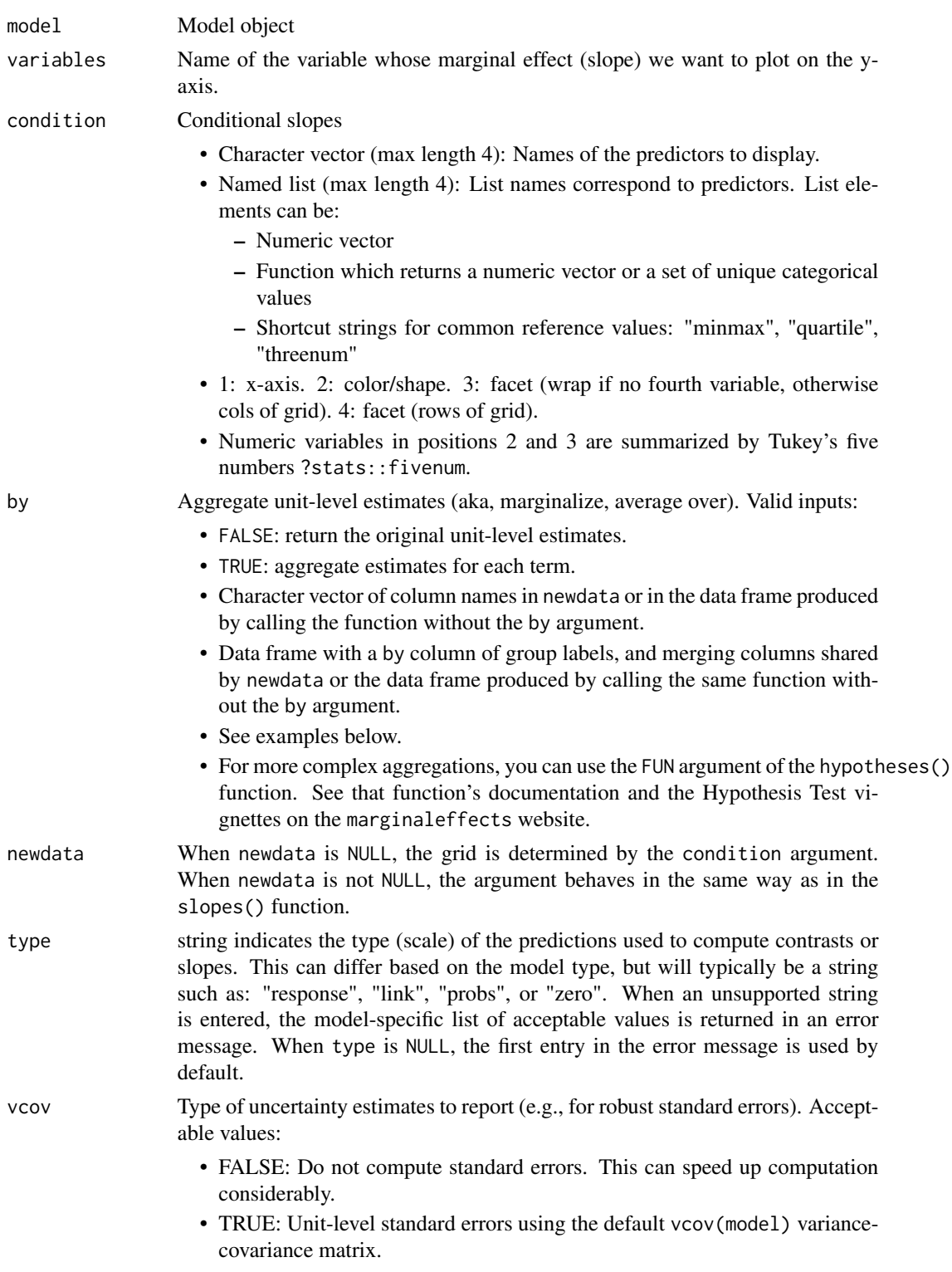

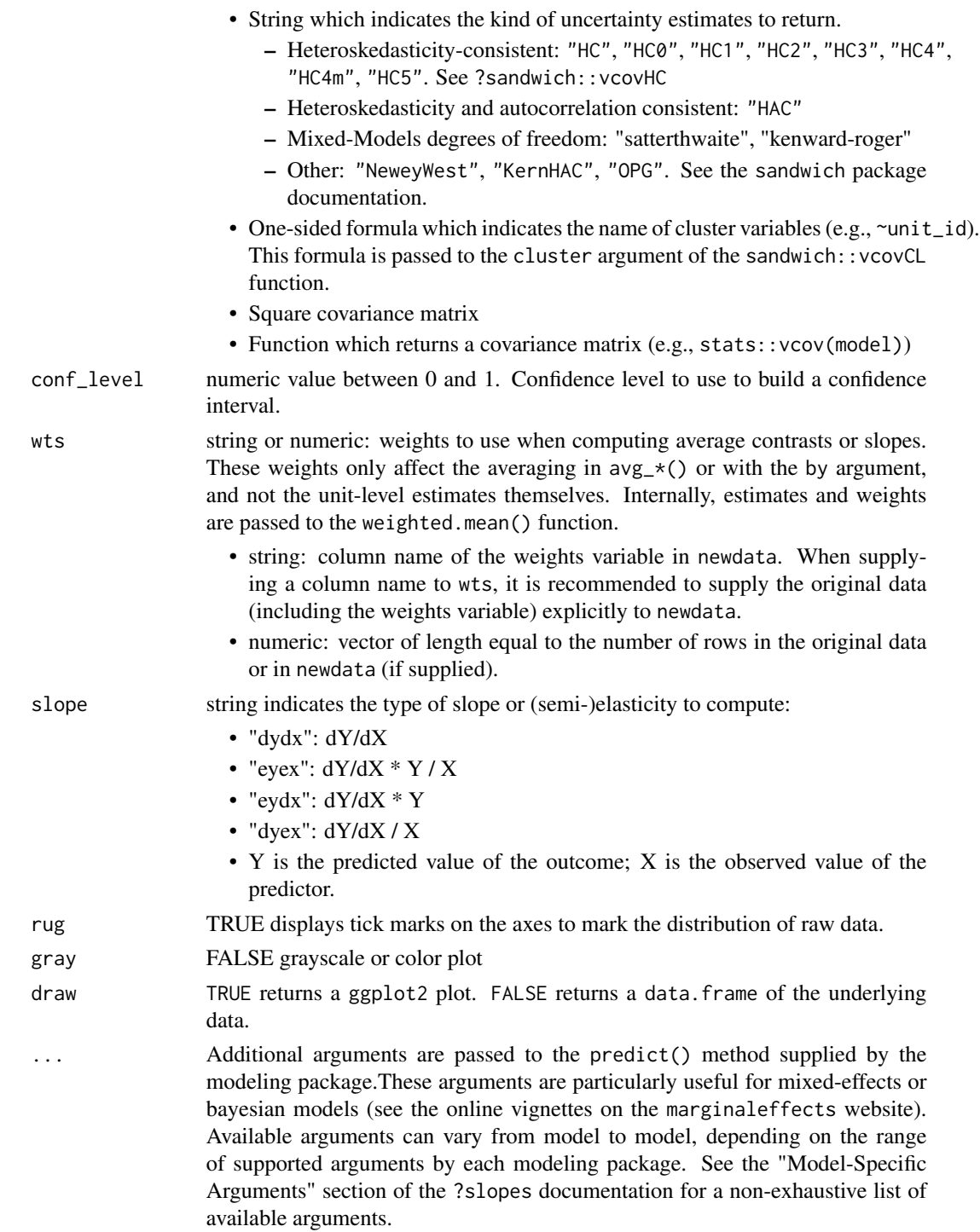

# Value

A ggplot2 object

# <span id="page-36-0"></span>posterior\_draws 37

# Model-Specific Arguments

Some model types allow model-specific arguments to modify the nature of marginal effects, predictions, marginal means, and contrasts. Please report other package-specific predict() arguments on Github so we can add them to the table below.

https://github.com/vincentarelbundock/marginaleffects/issues

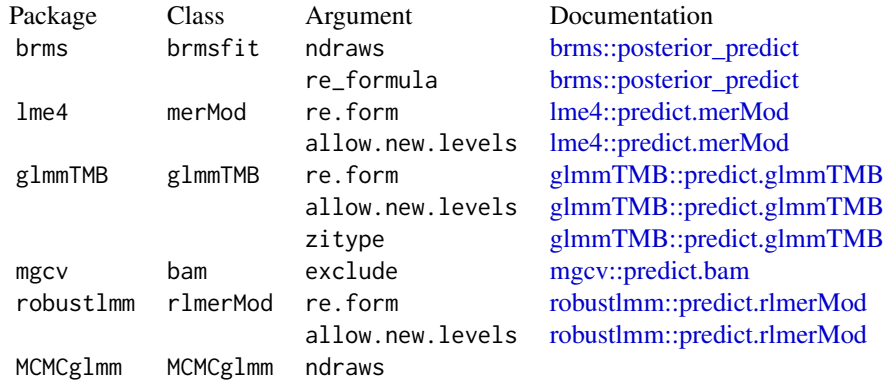

# Examples

```
library(marginaleffects)
mod <- lm(mpg \sim hp * drat * factor(am), data = mtcars)
plot_slopes(mod, variables = "hp", condition = "drat")
plot_slopes(mod, variables = "hp", condition = c("drat", "am"))
plot_slopes(mod, variables = "hp", condition = list("am", "drat" = 3:5))
plot_slopes(mod, variables = "am", condition = list("hp", "drat" = range))
plot_slopes(mod, variables = "am", condition = list("hp", "drat" = "threenum"))
```
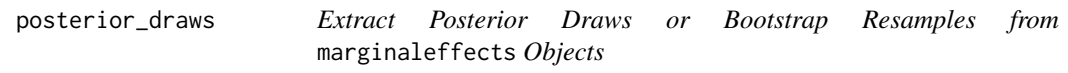

# Description

Extract Posterior Draws or Bootstrap Resamples from marginaleffects Objects

#### Usage

posterior\_draws(x, shape = "long")

# <span id="page-37-0"></span>**Arguments**

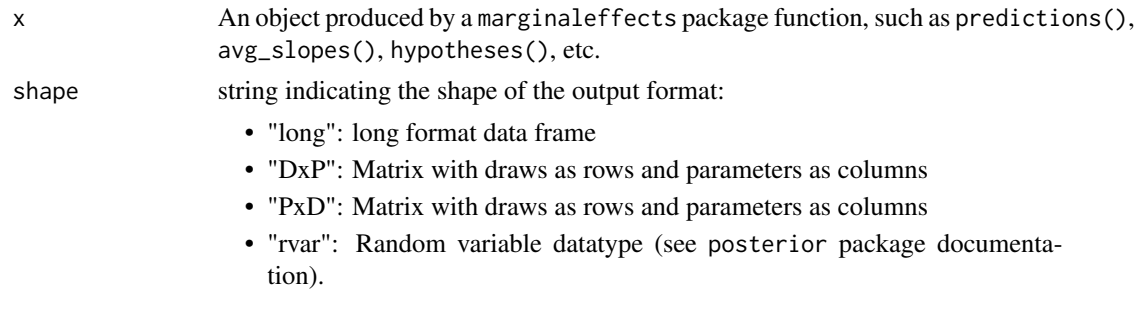

# Value

A data.frame with drawid and draw columns.

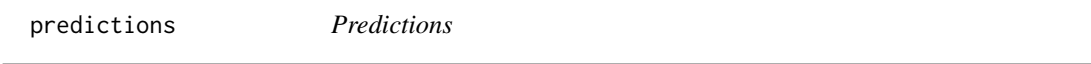

# Description

Outcome predicted by a fitted model on a specified scale for a given combination of values of the predictor variables, such as their observed values, their means, or factor levels (a.k.a. "reference grid").

- predictions(): unit-level (conditional) estimates.
- avg\_predictions(): average (marginal) estimates.

The newdata argument and the datagrid() function can be used to control where statistics are evaluated in the predictor space: "at observed values", "at the mean", "at representative values", etc. See the predictions vignette and package website for worked examples and case studies:

- <https://marginaleffects.com/vignettes/predictions.html>
- <https://marginaleffects.com/>

# Usage

```
predictions(
 model,
  newdata = NULL,
  variables = NULL,
  vcov = TRUE,conf\_level = 0.95,
  type = NULL,
  by = FALSE,
  byfun = NULL,
  wts = NULL,transform = NULL,
```
# <span id="page-38-0"></span>predictions 39

```
hypothesis = NULL,
 equivalence = NULL,
 p\_adjust = NULL,df = Inf,numderiv = "fdforward",
  ...
\mathcal{L}avg_predictions(
 model,
 newdata = NULL,
 variables = NULL,
  vcov = TRUE,conf\_level = 0.95,
  type = NULL,
  by = TRUE,
 byfun = NULL,
 wts = NULL,transform = NULL,
 hypothesis = NULL,
  equivalence = NULL,
 p_adjust = NULL,
 df = Inf,numderiv = "fdforward",
  ...
\mathcal{L}
```
# Arguments

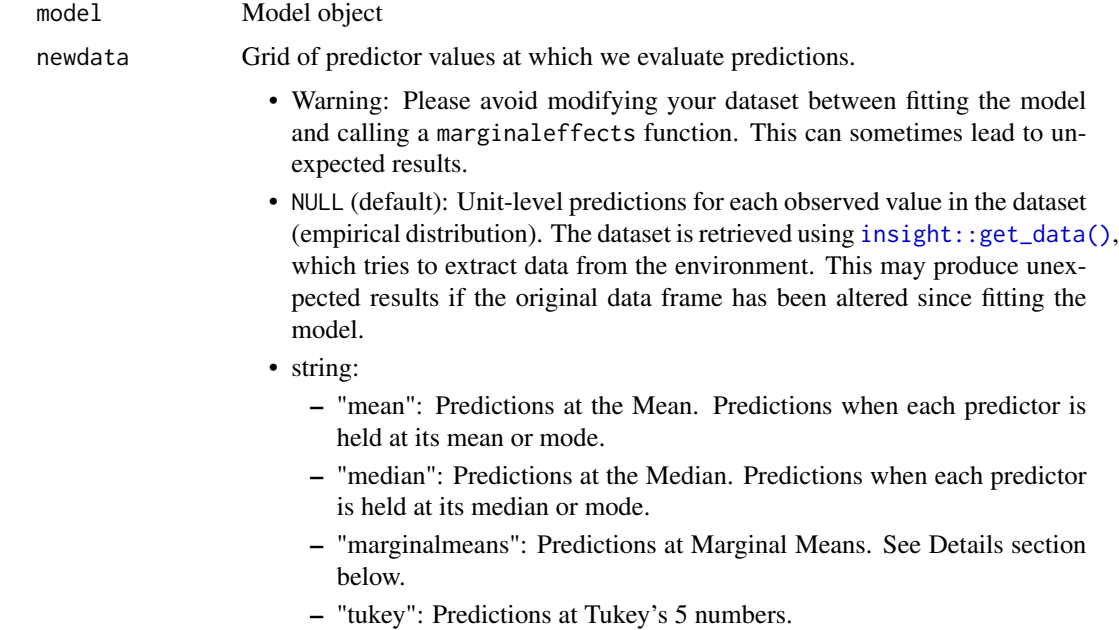

<span id="page-39-0"></span>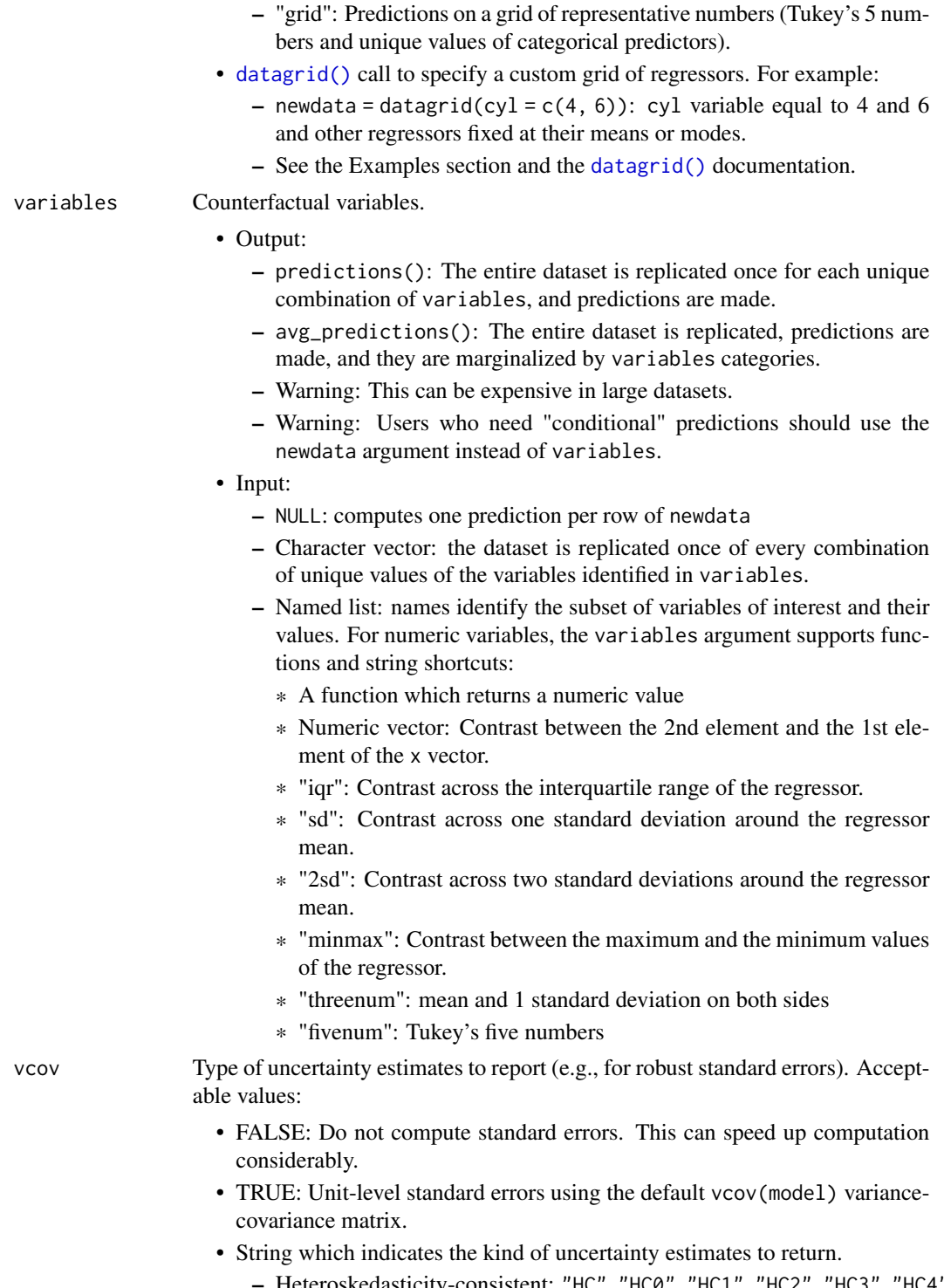

- Heteroskedasticity-consistent: "HC", "HC0", "HC1", "HC2", "HC3", "HC4", "HC4m", "HC5". See ?sandwich::vcovHC
- Heteroskedasticity and autocorrelation consistent: "HAC"

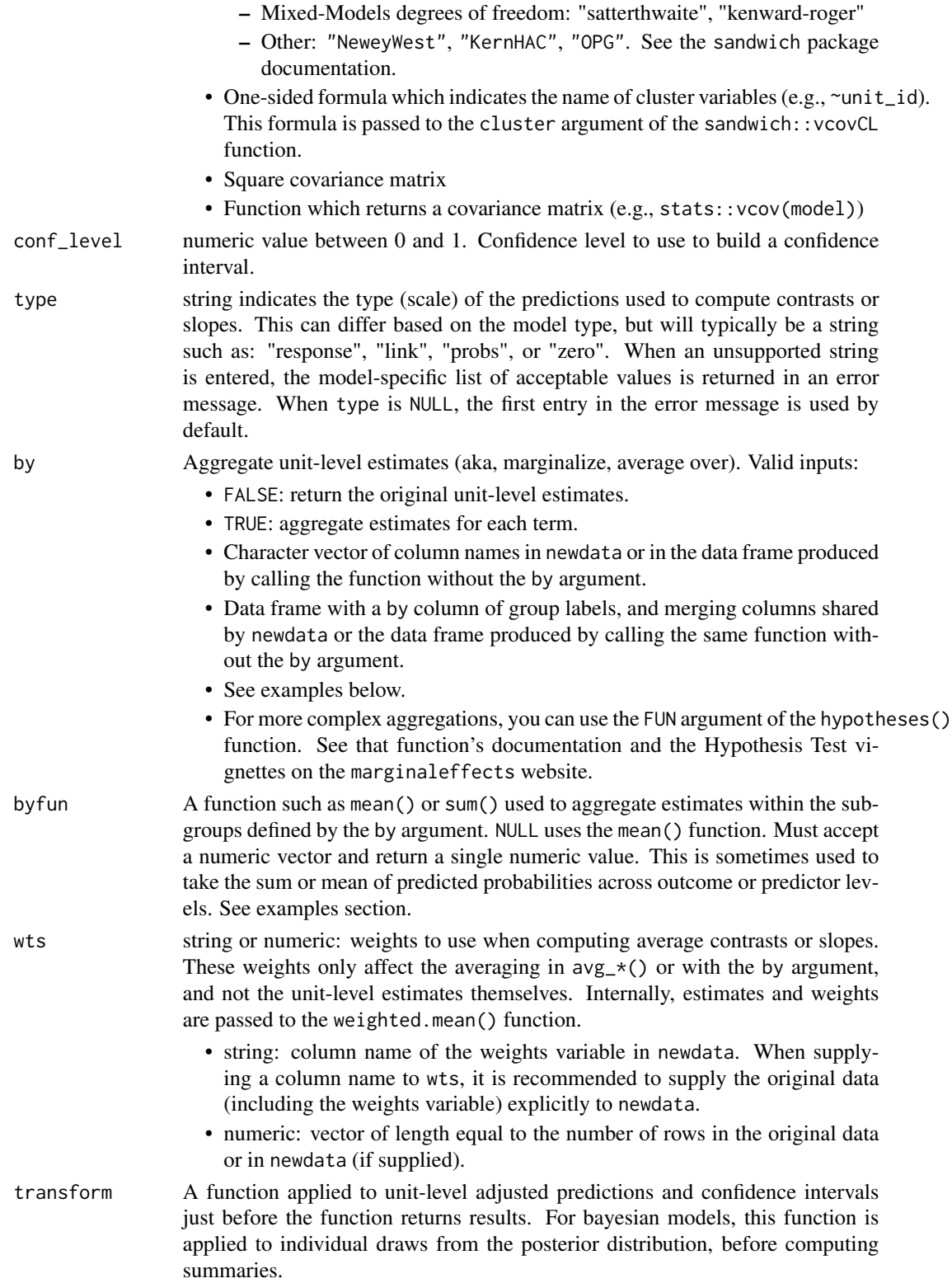

<span id="page-41-0"></span>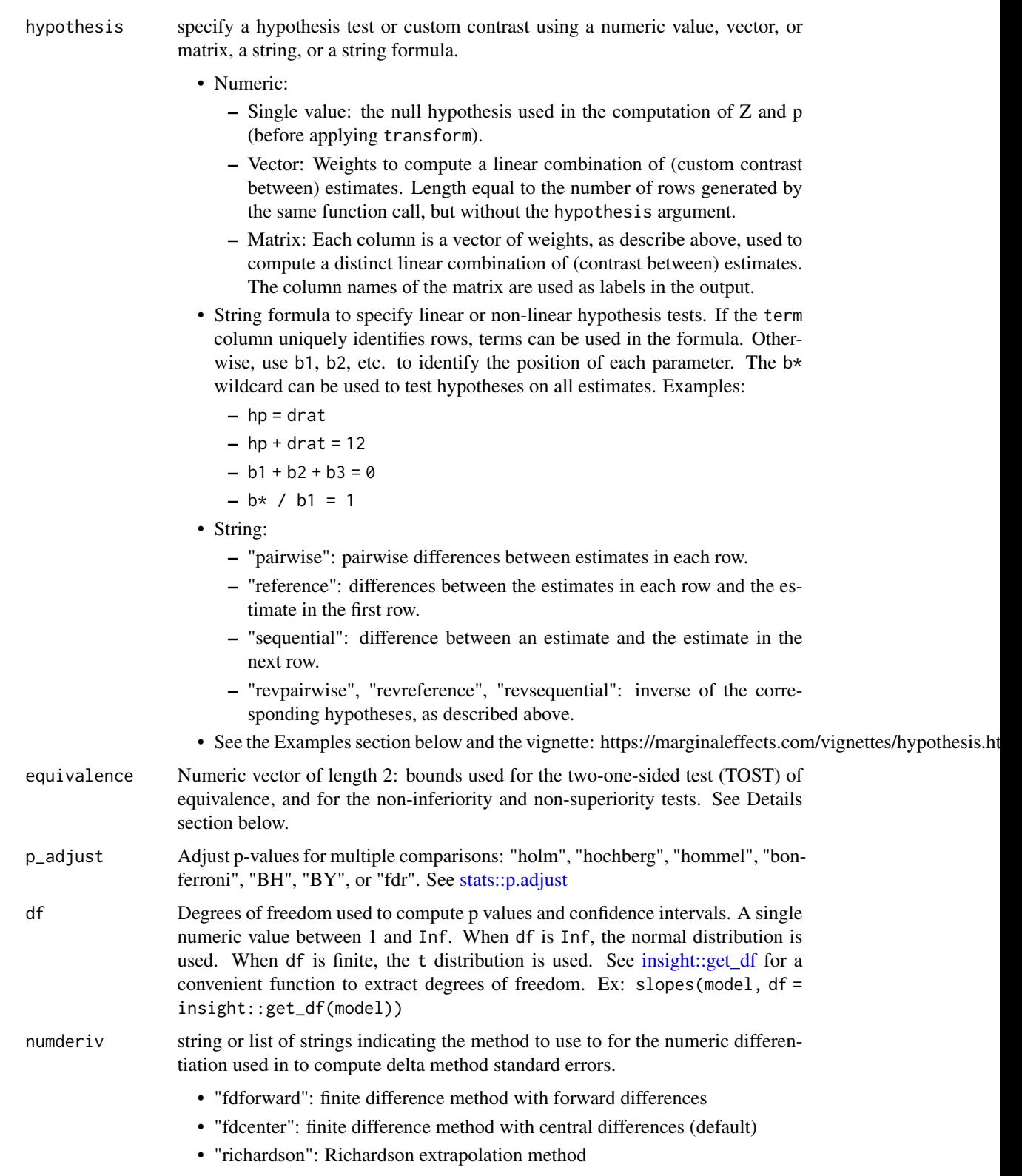

- Extra arguments can be specified by passing a list to the numDeriv argument, with the name of the method first and named arguments following, ex: numderiv=list("fdcenter", eps = 1e-5). When an unknown argument is used, marginaleffects prints the list of valid arguments for each method.
- ... Additional arguments are passed to the predict() method supplied by the modeling package.These arguments are particularly useful for mixed-effects or bayesian models (see the online vignettes on the marginaleffects website). Available arguments can vary from model to model, depending on the range of supported arguments by each modeling package. See the "Model-Specific Arguments" section of the ?slopes documentation for a non-exhaustive list of available arguments.

# Value

A data.frame with one row per observation and several columns:

- rowid: row number of the newdata data frame
- type: prediction type, as defined by the type argument
- group: (optional) value of the grouped outcome (e.g., categorical outcome models)
- estimate: predicted outcome
- std.error: standard errors computed using the delta method.
- p.value: p value associated to the estimate column. The null is determined by the hypothesis argument (0 by default), and p values are computed before applying the transform argument. For models of class feglm, Gam, glm and negbin, p values are computed on the link scale by default unless the type argument is specified explicitly.
- s.value: Shannon information transforms of p values. How many consecutive "heads" tosses would provide the same amount of evidence (or "surprise") against the null hypothesis that the coin is fair? The purpose of S is to calibrate the analyst's intuition about the strength of evidence encoded in p against a well-known physical phenomenon. See Greenland (2019) and Cole et al. (2020).
- conf.low: lower bound of the confidence interval (or equal-tailed interval for bayesian models)
- conf.high: upper bound of the confidence interval (or equal-tailed interval for bayesian models)

See ?print.marginaleffects for printing options.

# Functions

• avg\_predictions(): Average predictions

## Standard errors using the delta method

Standard errors for all quantities estimated by marginaleffects can be obtained via the delta method. This requires differentiating a function with respect to the coefficients in the model using a finite difference approach. In some models, the delta method standard errors can be sensitive to <span id="page-43-0"></span>various aspects of the numeric differentiation strategy, including the step size. By default, the step size is set to 1e-8, or to 1e-4 times the smallest absolute model coefficient, whichever is largest.

marginaleffects can delegate numeric differentiation to the numDeriv package, which allows more flexibility. To do this, users can pass arguments to the numDeriv::jacobian function through a global option. For example:

- options(marginaleffects\_numDeriv = list(method = "simple", method.args = list(eps  $= 1e-6$ )))
- options(marginaleffects\_numDeriv = list(method = "Richardson", method.args = list(eps  $= 1e-5))$
- options(marginaleffects\_numDeriv = NULL)

See the "Standard Errors and Confidence Intervals" vignette on the marginaleffects website for more details on the computation of standard errors:

https://marginaleffects.com/vignettes/uncertainty.html

Note that the inferences() function can be used to compute uncertainty estimates using a bootstrap or simulation-based inference. See the vignette:

https://marginaleffects.com/vignettes/bootstrap.html

# Model-Specific Arguments

Some model types allow model-specific arguments to modify the nature of marginal effects, predictions, marginal means, and contrasts. Please report other package-specific predict() arguments on Github so we can add them to the table below.

https://github.com/vincentarelbundock/marginaleffects/issues

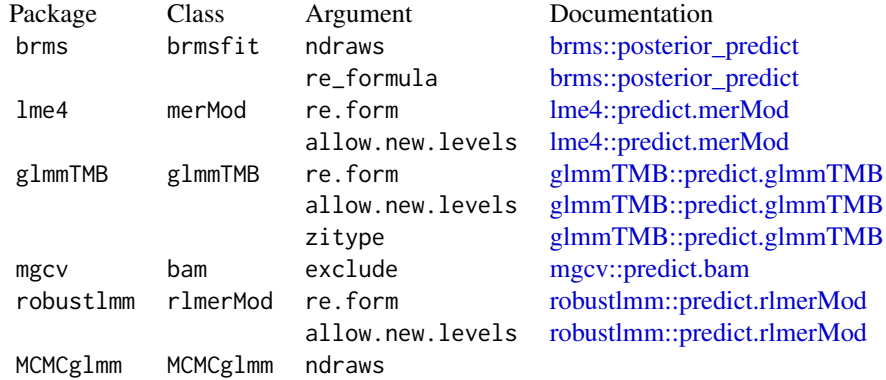

## Bayesian posterior summaries

By default, credible intervals in bayesian models are built as equal-tailed intervals. This can be changed to a highest density interval by setting a global option:

options("marginaleffects\_posterior\_interval" = "eti")

options("marginaleffects\_posterior\_interval" = "hdi")

#### predictions and the set of the set of the set of the set of the set of the set of the set of the set of the set of the set of the set of the set of the set of the set of the set of the set of the set of the set of the set

By default, the center of the posterior distribution in bayesian models is identified by the median. Users can use a different summary function by setting a global option:

options("marginaleffects\_posterior\_center" = "mean")

options("marginaleffects\_posterior\_center" = "median")

When estimates are averaged using the by argument, the tidy() function, or the summary() function, the posterior distribution is marginalized twice over. First, we take the average *across* units but *within* each iteration of the MCMC chain, according to what the user requested in by argument or tidy()/summary() functions. Then, we identify the center of the resulting posterior using the function supplied to the "marginaleffects\_posterior\_center" option (the median by default).

## Equivalence, Inferiority, Superiority

θ is an estimate,  $\sigma_{\theta}$  its estimated standard error, and [a, b] are the bounds of the interval supplied to the equivalence argument.

Non-inferiority:

- $H_0$ :  $\theta \leq a$
- $H_1$ :  $\theta > a$
- $t = (\theta a)/\sigma_{\theta}$
- p: Upper-tail probability

Non-superiority:

- $H_0$ :  $\theta > b$
- $H_1$ :  $\theta < b$
- $t = (\theta b)/\sigma_{\theta}$
- p: Lower-tail probability

Equivalence: Two One-Sided Tests (TOST)

• p: Maximum of the non-inferiority and non-superiority p values.

Thanks to Russell V. Lenth for the excellent emmeans package and documentation which inspired this feature.

# Prediction types

The type argument determines the scale of the predictions used to compute quantities of interest with functions from the marginaleffects package. Admissible values for type depend on the model object. When users specify an incorrect value for type, marginaleffects will raise an informative error with a list of valid type values for the specific model object. The first entry in the list in that error message is the default type.

The invlink(link) is a special type defined by marginaleffects. It is available for some (but not all) models and functions. With this link type, we first compute predictions on the link scale, then we use the inverse link function to backtransform the predictions to the response scale. This is useful for models with non-linear link functions as it can ensure that confidence intervals stay within desirable bounds, ex: 0 to 1 for a logit model. Note that an average of estimates with type="invlink(link)" will not always be equivalent to the average of estimates with type="response".

Some of the most common type values are:

response, link, E, Ep, average, class, conditional, count, cum.prob, cumprob, density, detection, disp, ev, expected, expvalue, fitted, invlink(link), latent, latent\_N, linear.predictor, linpred, location, lp, mean, numeric, p, ppd, pr, precision, prediction, prob, probability, probs, quantile, risk, scale, survival, unconditional, utility, variance, xb, zero, zlink, zprob

#### References

- Greenland S. 2019. "Valid P-Values Behave Exactly as They Should: Some Misleading Criticisms of P-Values and Their Resolution With S-Values." The American Statistician. 73(S1): 106–114.
- Cole, Stephen R, Jessie K Edwards, and Sander Greenland. 2020. "Surprise!" American Journal of Epidemiology 190 (2): 191–93. https://doi.org/10.1093/aje/kwaa136

# Examples

```
# Adjusted Prediction for every row of the original dataset
mod \leq lm(mpg \sim hp + factor(cyl), data = mtcars)
pred <- predictions(mod)
head(pred)
# Adjusted Predictions at User-Specified Values of the Regressors
predictions(mod, newdata = datagrid(hp = c(100, 120), cyl = 4))
m \le - \ln(mpg \sim hp + drat + factor(cyl) + factor(am), data = mtcars)
predictions(m, newdata = datagrid(FUN_factor = unique, FUN_numeric = median))
# Average Adjusted Predictions (AAP)
library(dplyr)
mod \leq lm(mpg \sim hp \star am \star vs, mtcars)
avg_predictions(mod)
predictions(mod, by = "am")# Conditional Adjusted Predictions
plot_predictions(mod, condition = "hp")
# Counterfactual predictions with the `variables` argument
# the `mtcars` dataset has 32 rows
mod \leq - \ln(\text{mpg} \leq \text{hp} + \text{am}, \text{data} = \text{mtcars})p <- predictions(mod)
head(p)
nrow(p)
# average counterfactual predictions
avg_predictions(mod, variables = "am")
```
#### predictions and the contract of the contract of the contract of the contract of the contract of the contract of the contract of the contract of the contract of the contract of the contract of the contract of the contract o

```
# counterfactual predictions obtained by replicating the entire for different
# values of the predictors
p \leftarrow predictions(mod, variables = list(hp = c(90, 110)))
nrow(p)
# hypothesis test: is the prediction in the 1st row equal to the prediction in the 2nd row
mod < -1m(mpg < wt + drat, data = mtcars)predictions(
    mod,
    newdata = datagrid(wt = 2:3),
    hypothesis = "b1 = b2")
# same hypothesis test using row indices
predictions(
    mod,
    newdata = datagrid(wt = 2:3),
    hypothesis = "b1 - b2 = 0")
# same hypothesis test using numeric vector of weights
predictions(
    mod,
    newdata = datagrid(wt = 2:3),
    hypothesis = c(1, -1))
# two custom contrasts using a matrix of weights
lc <- matrix(c(
   1, -1,
    2, 3),
    ncol = 2predictions(
    mod,
    newdata = datagrid(wt = 2:3),
    hypothesis = lc)
# `by` argument
mod \leq - \ln(\text{mpg} \sim \text{hp} \times \text{am} \times \text{vs}, \text{data} = \text{mtcars})predictions(mod, by = c("am", "vs"))
library(nnet)
nom \le multinom(factor(gear) \sim mpg + am \star vs, data = mtcars, trace = FALSE)
# first 5 raw predictions
predictions(nom, type = "probs") |> head()
# average predictions
avg_predictions(nom, type = "probs", by = "group")
by <- data.frame(
    group = c("3", "4", "5"),
    by = c("3,4", "3,4", "5"))
```

```
predictions(nom, type = "probs", by = by)# sum of predicted probabilities for combined response levels
mod \le multinom(factor(cyl) \sim mpg + am, data = mtcars, trace = FALSE)
by <- data.frame(
   by = c("4, 6", "4, 6", "8"),
    group = as.charAt(<math>c(4, 6, 8)</math>))predictions(mod, newdata = "mean", byfun = sum, by = by)
```
print.marginaleffects *Print* marginaleffects *objects*

# **Description**

This function controls the text which is printed to the console when one of the core marginalefffects functions is called and the object is returned: predictions(), comparisons(), slopes(), hypotheses(), avg\_predictions(), avg\_comparisons(), avg\_slopes().

All of those functions return standard data frames. Columns can be extracted by name, predictions(model)\$estimate, and all the usual data manipulation functions work out-of-the-box: colnames(), head(), subset(), dplyr::filter(), dplyr::arrange(), etc.

Some of the data columns are not printed by default. You can disable pretty printing and print the full results as a standard data frame using the style argument or by applying as.data.frame() on the object. See examples below.

# Usage

```
## S3 method for class 'marginaleffects'
print(
 x,
 digits = getOption("marginaleffects_print_digits", default = 3),
 p_eps = getOption("marginaleffects_print_p_eps", default = 0.001),
  topn = getOption("marginaleffects_print_topn", default = 5),
 nrows = getOption("marginaleffects_print_nrows", default = 30),
 ncols = getOption("marginaleffects_print_ncols", default = 30),
  style = getOption("marginaleffects_print_style", default = "summary"),
  type = getOption("marginaleffects_print_type", default = TRUE),
 column_names = getOption("marginaleffects_print_column_names", default = TRUE),
  ...
```
)

#### Arguments

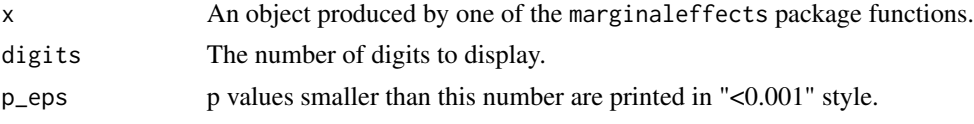

<span id="page-48-0"></span>slopes and the set of the set of the set of the set of the set of the set of the set of the set of the set of the set of the set of the set of the set of the set of the set of the set of the set of the set of the set of th

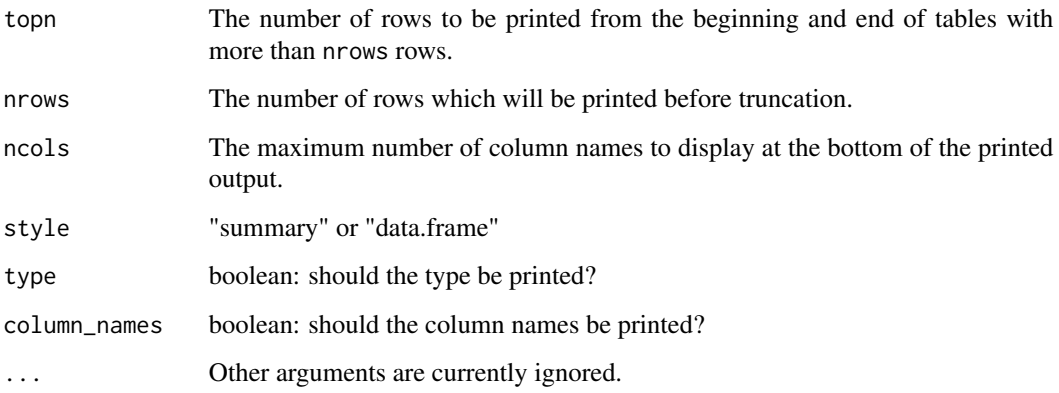

# Examples

```
library(marginaleffects)
mod \leq lm(mpg \sim hp + am + factor(gear), data = mtcars)
p \le - predictions(mod, by = c("am", "gear"))
p
subset(p, am == 1)print(p, style = "data.frame")
data.frame(p)
```
slopes *Slopes (aka Partial derivatives, Marginal Effects, or Trends)*

# Description

Partial derivative of the regression equation with respect to a regressor of interest.

- slopes(): unit-level (conditional) estimates.
- avg\_slopes(): average (marginal) estimates.

The newdata argument and the datagrid() function can be used to control where statistics are evaluated in the predictor space: "at observed values", "at the mean", "at representative values", etc.

See the slopes vignette and package website for worked examples and case studies:

- <https://marginaleffects.com/vignettes/slopes.html>
- <https://marginaleffects.com/>

50 slopes and the state of the state of the state of the state of the state of the state of the state of the state of the state of the state of the state of the state of the state of the state of the state of the state of

# Usage

```
slopes(
 model,
  newdata = NULL,
 variables = NULL,
  type = NULL,by = FALSE,vcov = TRUE,conf\_level = 0.95,
  slope = "dydx",
 wts = NULL,hypothesis = NULL,
  equivalence = NULL,
 p_adjust = NULL,
 df = Inf,eps = NULL,
 numderiv = "fdforward",
  ...
)
avg_slopes(
 model,
 newdata = NULL,
 variables = NULL,
  type = NULL,
 by = TRUE,
  vcov = TRUE,conf\_level = 0.95,
  slope = "dydx",
 wts = NULL,hypothesis = NULL,
  equivalence = NULL,
 p_adjust = NULL,
 df = Inf,eps = NULL,numderiv = "fdforward",
  ...
\mathcal{L}
```
# Arguments

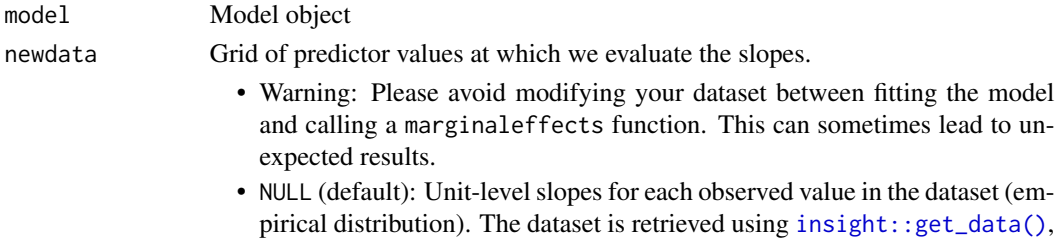

<span id="page-49-0"></span>

<span id="page-50-0"></span>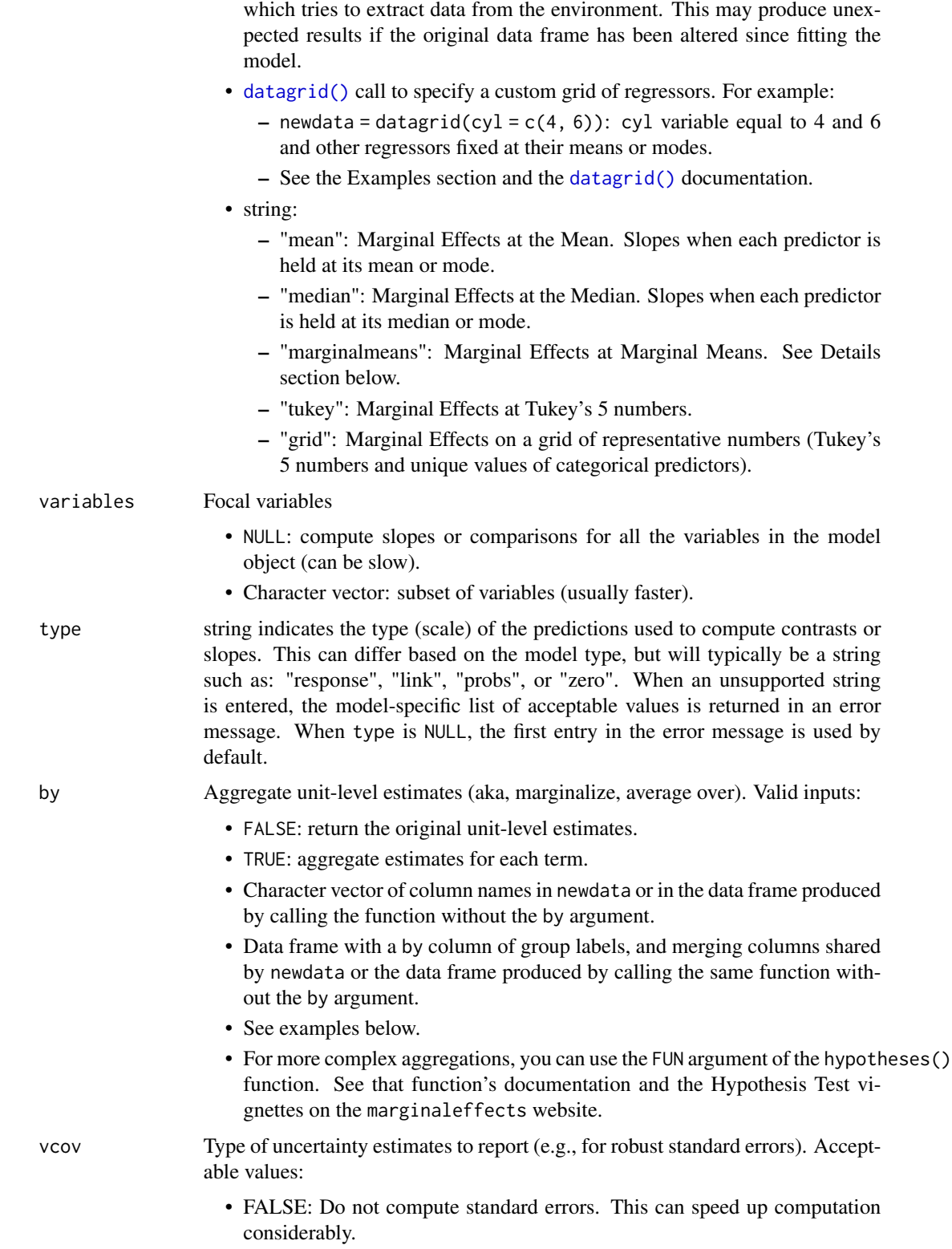

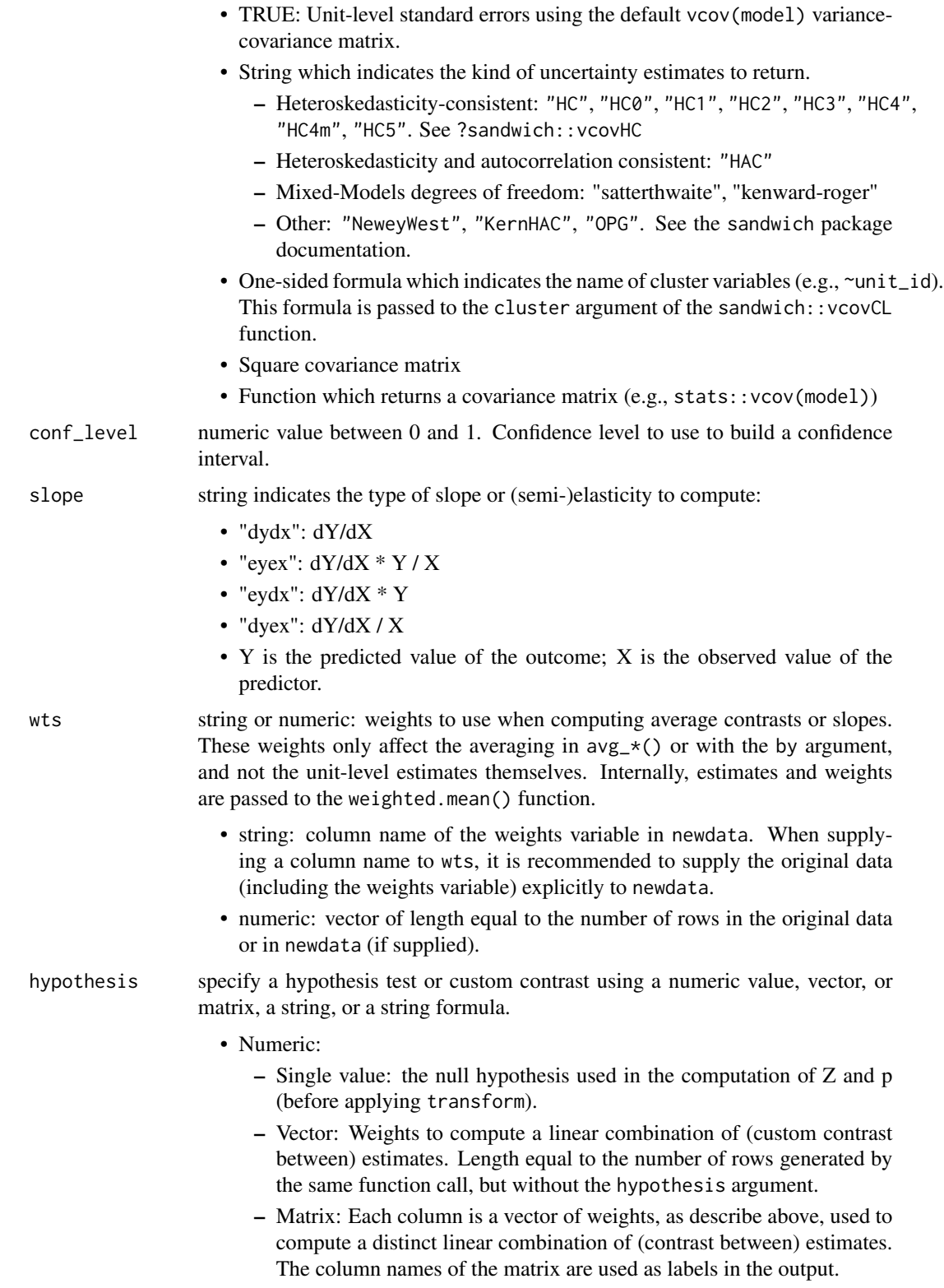

<span id="page-52-0"></span>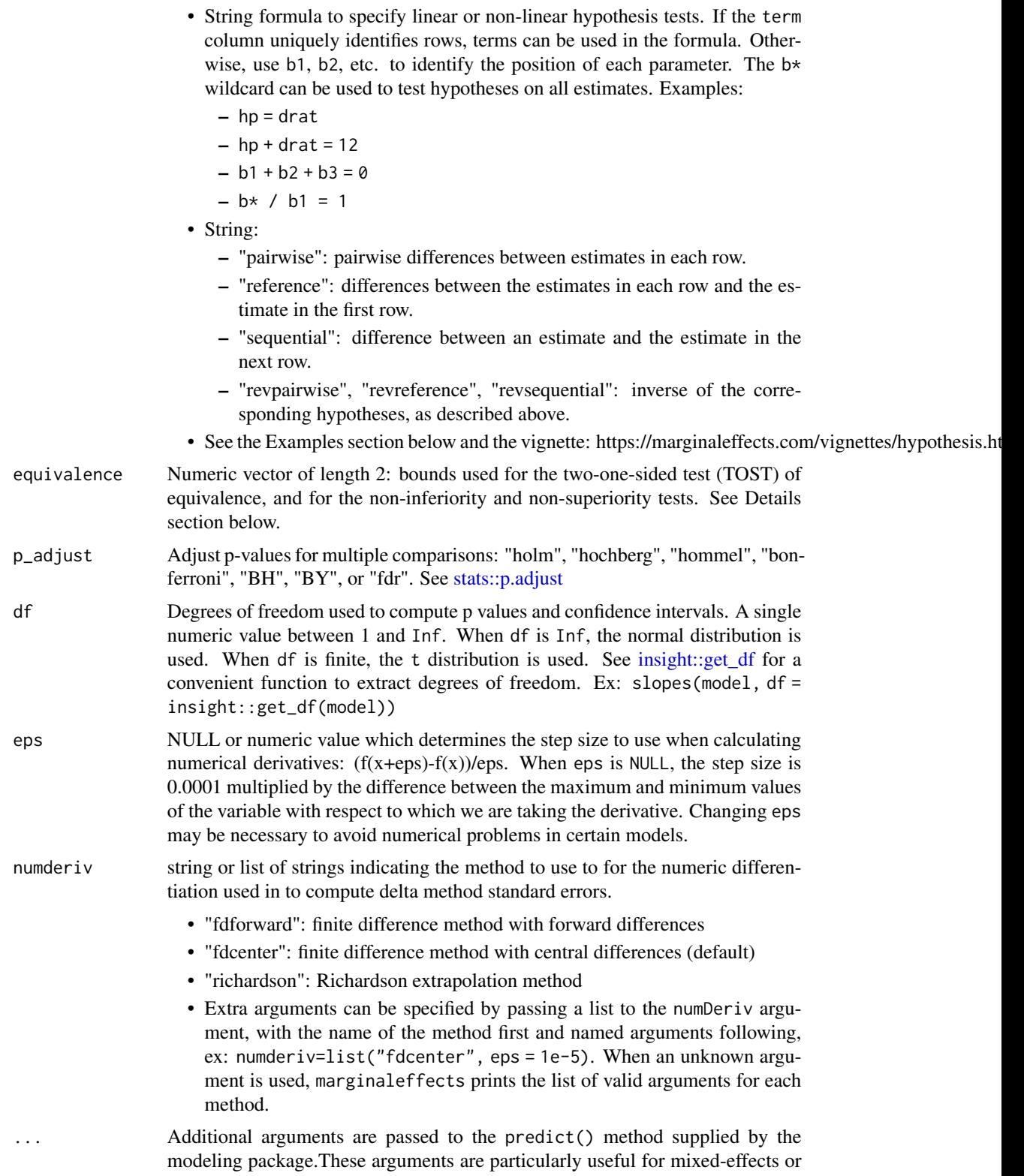

bayesian models (see the online vignettes on the marginaleffects website). Available arguments can vary from model to model, depending on the range of supported arguments by each modeling package. See the "Model-Specific Arguments" section of the ?slopes documentation for a non-exhaustive list of available arguments.

# **Details**

A "slope" or "marginal effect" is the partial derivative of the regression equation with respect to a variable in the model. This function uses automatic differentiation to compute slopes for a vast array of models, including non-linear models with transformations (e.g., polynomials). Uncertainty estimates are computed using the delta method.

Numerical derivatives for the slopes function are calculated using a simple epsilon difference approach:  $\partial Y/\partial X = (f(X + \varepsilon/2) - f(X - \varepsilon/2))/\varepsilon$ , where f is the predict() method associated with the model class, and  $\varepsilon$  is determined by the eps argument.

# Value

A data.frame with one row per observation (per term/group) and several columns:

- rowid: row number of the newdata data frame
- type: prediction type, as defined by the type argument
- group: (optional) value of the grouped outcome (e.g., categorical outcome models)
- term: the variable whose marginal effect is computed
- dydx: slope of the outcome with respect to the term, for a given combination of predictor values
- std.error: standard errors computed by via the delta method.
- p.value: p value associated to the estimate column. The null is determined by the hypothesis argument (0 by default), and p values are computed before applying the transform argument. For models of class feglm, Gam, glm and negbin, p values are computed on the link scale by default unless the type argument is specified explicitly.
- s.value: Shannon information transforms of p values. How many consecutive "heads" tosses would provide the same amount of evidence (or "surprise") against the null hypothesis that the coin is fair? The purpose of S is to calibrate the analyst's intuition about the strength of evidence encoded in p against a well-known physical phenomenon. See Greenland (2019) and Cole et al. (2020).
- conf.low: lower bound of the confidence interval (or equal-tailed interval for bayesian models)
- conf.high: upper bound of the confidence interval (or equal-tailed interval for bayesian models)

See ?print.marginaleffects for printing options.

#### Functions

• avg\_slopes(): Average slopes

#### <span id="page-54-0"></span>slopes 55

#### Standard errors using the delta method

Standard errors for all quantities estimated by marginaleffects can be obtained via the delta method. This requires differentiating a function with respect to the coefficients in the model using a finite difference approach. In some models, the delta method standard errors can be sensitive to various aspects of the numeric differentiation strategy, including the step size. By default, the step size is set to 1e-8, or to 1e-4 times the smallest absolute model coefficient, whichever is largest.

marginaleffects can delegate numeric differentiation to the numDeriv package, which allows more flexibility. To do this, users can pass arguments to the numDeriv:: jacobian function through a global option. For example:

- options(marginaleffects\_numDeriv = list(method = "simple", method.args = list(eps  $= 1e-6$ )))
- options(marginaleffects\_numDeriv = list(method = "Richardson", method.args = list(eps  $= 1e-5)$ )
- options(marginaleffects\_numDeriv = NULL)

See the "Standard Errors and Confidence Intervals" vignette on the marginaleffects website for more details on the computation of standard errors:

https://marginaleffects.com/vignettes/uncertainty.html

Note that the inferences() function can be used to compute uncertainty estimates using a bootstrap or simulation-based inference. See the vignette:

https://marginaleffects.com/vignettes/bootstrap.html

# Model-Specific Arguments

Some model types allow model-specific arguments to modify the nature of marginal effects, predictions, marginal means, and contrasts. Please report other package-specific predict() arguments on Github so we can add them to the table below.

https://github.com/vincentarelbundock/marginaleffects/issues

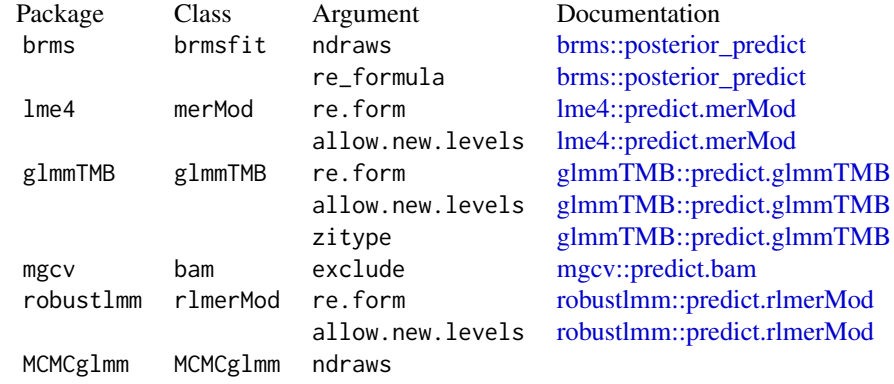

# Bayesian posterior summaries

By default, credible intervals in bayesian models are built as equal-tailed intervals. This can be changed to a highest density interval by setting a global option:

options("marginaleffects\_posterior\_interval" = "eti")

options("marginaleffects\_posterior\_interval" = "hdi")

By default, the center of the posterior distribution in bayesian models is identified by the median. Users can use a different summary function by setting a global option:

options("marginaleffects\_posterior\_center" = "mean")

options("marginaleffects\_posterior\_center" = "median")

When estimates are averaged using the by argument, the  $\text{tidy}()$  function, or the summary() function, the posterior distribution is marginalized twice over. First, we take the average *across* units but *within* each iteration of the MCMC chain, according to what the user requested in by argument or tidy()/summary() functions. Then, we identify the center of the resulting posterior using the function supplied to the "marginaleffects\_posterior\_center" option (the median by default).

# Equivalence, Inferiority, Superiority

θ is an estimate,  $\sigma_{\theta}$  its estimated standard error, and [a, b] are the bounds of the interval supplied to the equivalence argument.

Non-inferiority:

- $H_0: \theta \leq a$
- $H_1$ :  $\theta > a$
- $t = (\theta a)/\sigma_{\theta}$
- p: Upper-tail probability

Non-superiority:

- $H_0$ :  $\theta > b$
- $H_1$ :  $\theta < b$
- $t = (\theta b)/\sigma_{\theta}$
- p: Lower-tail probability

Equivalence: Two One-Sided Tests (TOST)

• p: Maximum of the non-inferiority and non-superiority p values.

Thanks to Russell V. Lenth for the excellent emmeans package and documentation which inspired this feature.

# Prediction types

The type argument determines the scale of the predictions used to compute quantities of interest with functions from the marginaleffects package. Admissible values for type depend on the model object. When users specify an incorrect value for type, marginaleffects will raise an informative error with a list of valid type values for the specific model object. The first entry in the list in that error message is the default type.

#### slopes 57

The invlink(link) is a special type defined by marginaleffects. It is available for some (but not all) models and functions. With this link type, we first compute predictions on the link scale, then we use the inverse link function to backtransform the predictions to the response scale. This is useful for models with non-linear link functions as it can ensure that confidence intervals stay within desirable bounds, ex: 0 to 1 for a logit model. Note that an average of estimates with type="invlink(link)" will not always be equivalent to the average of estimates with type="response".

Some of the most common type values are:

response, link, E, Ep, average, class, conditional, count, cum.prob, cumprob, density, detection, disp, ev, expected, expvalue, fitted, invlink(link), latent, latent\_N, linear.predictor, linpred, location, lp, mean, numeric, p, ppd, pr, precision, prediction, prob, probability, probs, quantile, risk, scale, survival, unconditional, utility, variance, xb, zero, zlink, zprob

# References

- Greenland S. 2019. "Valid P-Values Behave Exactly as They Should: Some Misleading Criticisms of P-Values and Their Resolution With S-Values." The American Statistician. 73(S1): 106–114.
- Cole, Stephen R, Jessie K Edwards, and Sander Greenland. 2020. "Surprise!" American Journal of Epidemiology 190 (2): 191–93. https://doi.org/10.1093/aje/kwaa136

# Examples

```
# Unit-level (conditional) Marginal Effects
mod \leq glm(am \sim hp \star wt, data = mtcars, family = binomial)
mfx <- slopes(mod)
head(mfx)
# Average Marginal Effect (AME)
avg_slopes(mod, by = TRUE)
# Marginal Effect at the Mean (MEM)
slopes(mod, newdata = datagrid())# Marginal Effect at User-Specified Values
# Variables not explicitly included in `datagrid()` are held at their means
slopes(mod, newdata = datagrid(hp = c(100, 110)))
# Group-Average Marginal Effects (G-AME)
# Calculate marginal effects for each observation, and then take the average
# marginal effect within each subset of observations with different observed
# values for the `cyl` variable:
mod2 < - \text{lm}(mpg \sim hp * cyl, data = mtcars)avg_slopes(mod2, variables = "hp", by = "cyl")# Marginal Effects at User-Specified Values (counterfactual)
# Variables not explicitly included in `datagrid()` are held at their
# original values, and the whole dataset is duplicated once for each
```

```
# combination of the values in 'datagrid()'
mfx <- slopes(mod,
              newdata = datagrid(hp = c(100, 110),
              grid_type = "counterfactual"))
head(mfx)
# Heteroskedasticity robust standard errors
mfx <- slopes(mod, vcov = sandwich::vcovHC(mod))
head(mfx)
# hypothesis test: is the `hp` marginal effect at the mean equal to the `drat` marginal effect
mod <- lm(mpg ~ wt + drat, data = mtcars)
slopes(
   mod,
   newdata = "mean",
   hypothesis = "wt = drat")# same hypothesis test using row indices
slopes(
   mod,
   newdata = "mean",
   hypothesis = "b1 - b2 = 0")
# same hypothesis test using numeric vector of weights
slopes(
   mod,
   newdata = "mean",
   hypothesis = c(1, -1))
# two custom contrasts using a matrix of weights
lc <- matrix(c(
   1, -1,
    2, 3),
    ncol = 2colnames(lc) <- c("Contrast A", "Contrast B")
slopes(
   mod,
   newdata = "mean",
```
hypothesis  $=$  lc)

# <span id="page-58-0"></span>Index

```
avg_comparisons (comparisons), 3
avg_predictions (predictions), 38
avg_slopes (slopes), 49
brms::posterior_predict, 10, 29, 33, 37,
        44, 55
car::deltaMethod, 18
car::linearHypothesis, 18
comparisons, 3
datagrid, 5, 15
datagrid(), 5, 40, 51
glmmTMB::predict.glmmTMB, 10, 11, 29, 33,
        37, 44, 55
hypotheses, 17, 18
inferences, 23
insight::get_data(), 5, 39, 50
insight::get_df, 9, 20, 42, 53
lme4::predict.merMod, 10, 29, 33, 37, 44, 55
mgcv::predict.bam, 11, 29, 33, 37, 44, 55
plot_comparisons, 26
plot_predictions, 30
plot_slopes, 34
posterior_draws, 37
predictions, 38
print.marginaleffects, 48
robustlmm::predict.rlmerMod, 11, 29, 33,
        37, 44, 55
slopes, 49
stats::p.adjust, 8, 42, 53
weights(), 25
```